# ...FRANCOMPUTER

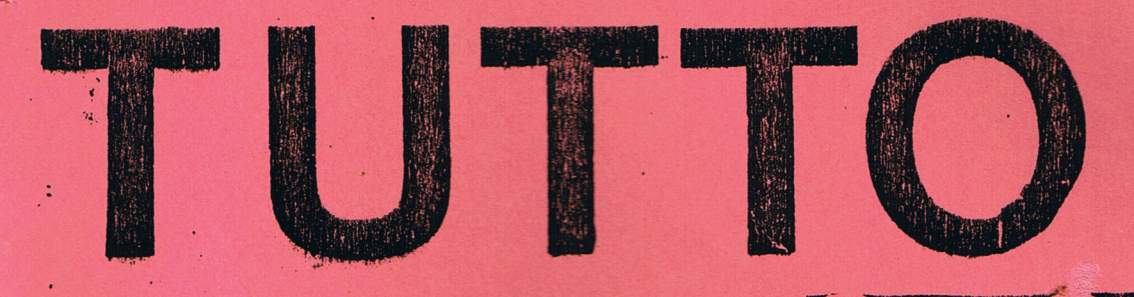

**Tutto un mondo** di programmi per Voi e il Vostro **Home Computer** 

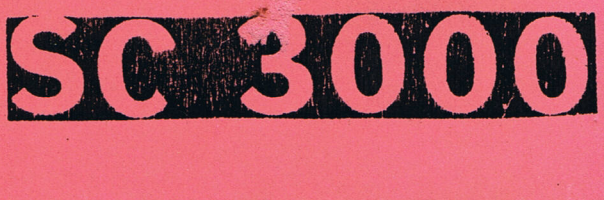

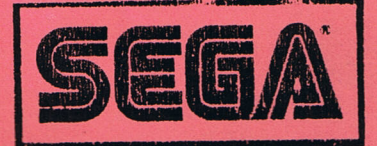

**IMERO** 

PERSIANO Salerno SOMMA Bari, MARTINI

NUMERO SIAMO LATO ANCHE MEZZANINO' ZAGA Pavia, BIANCO To MA **FINASCENTE** Trento CANERO Cu= rino ono, CALZA Genova, 3, TOMELLINI Mila neo, FR. **TOSCAN** ona, ANGELONI Roma CONTENUTO **RUGGIU**  $D I$ **QUESTO** NUMERO , DEMOMI Padova, CO NARI Ma MO, MUSCARA Mestre, Rovigo krindisi, CASTAGNARO Pesaro ERLINI Pesaro. PIANTA= **RANDON** ano, ZUPI Napoli, LATEL NITara NICOLETTI Venezia, LA MAPPA DI UN COMPUTER DI f.letizia. PAG.....2  $\mathbf{1}$  $1i, PAS$ loma, TRAVAGLINI Roma, PROGRAMMIAMO CON I JOYSTICK ..........PAG ....2 2 PISI R lano, SAMPELLEGRINI 3 ELENCO PROGRAMMI DISPONIBILI..........PAG.....2 saro. 10, OSELLA Torino, PIZ= 4 PLOTTAGIO DI COORDINATE.....RIGHE DI PROGR..120 **FREDUC** Milano, CRISTIANO Ro= 5 MATRICI............................RIGHE....60 **FATONE** MALATO Milano, VAGO INVERSIONI DI MATRICI..............RIGHE ...70 6 va, NEGI acenza, RISSO Imperia, MOLTIPLICAZIONI DI MATRICI..........RIGHE ...62  $\overline{7}$ **BELGRA** GHEZZI Arezzo, CORTI 8 LA TRAPPOLA ( GIOCO)...............RIGHE....98 Pavia, SARTO= 9 TEST DISTRIBUZIONE DI STUDENT.......RIGHE...120 RI Milano, BAR= 10 MANN-WHITNEY N/TEST................RIGHE ..152 **BIERI** Bressanone 11 ARCHIVIO..........................RIGHE...240 CHINI Trento. 12 WARGAME.. ( GIOCO ) ..................RIGHE...520 FIACCHI Bolo= 13 SISTEMI DI EQUAZIONI...............RIGHE ..106 gna, CHIAPPI 14 ATTENDIBILITA' SISTEMI..............RIGHE...154 NI Campo= 15 TRIS GIOCO......................RIGHE ..210 basso. 16 PROGRAMMAZIONE LINEARE.............RIGHE...205 17 GALAXIAN . GIOCO STELLARE..........RIGHE...340 18 PARTI DI UN TRIANGOLO..............RIGHE....85 19 DATI STATISTICI....................RIGHE...180 20 POLINOMIO TRIGONOMETRICO...........RIGHE....73 21 RIORDINAMENTO ALFABETICO...........RIGHE....60 TOMASI 22 RADICI REALI DI UN POLINOMIO........RIGHE....70 PADOVAN **CUTILL(** FORNAS. **SAVEGN BURATT** ZANETT: LA Vice Chiampd Bassand DANI Camisano, DAMEDA Schio, FRANZOI Vicenza, MAGNABOSCO Schio, MANTOVANI Vicenza FRIZZIERO Vicenza, COLOMBO Vicenza, GALVA= NIN Vicenza, GATTO Sandrigo, VESCOVI Vicenza, Salerno Vicen ALTR MEDIA NJUVI SUCI GIORNALIERA CIRCATO)

LAND **METROFOL** 

**FIAZZA** 

**ITANA** 

МЕТТА

GALLO Catanzaro, SCAGLIONE Palermo, SQUINTANI Milano, SAR= TORI Milano, THIELLA Thiene, DOL

ARRIGO Firenze, COPPINI Firenze, CAL=

EGARI Varese, CIMADORI Padova, GALLI

Torino, SBACCHIS Palermo, MAZZURA ma, TADDEUCCI Livorno, PRIOD **WERNARDINI Roma, BENATTI Ver** 

Imperia, CERULO Benevento.

Wistoia, SCHIAVONE Roma,

#### MAPPA DI UN COMPUTER  $\sqrt{2}$

### di Dario Letizia

LA STRUTTURA INTERNA DI UN COMPUTER E' MOLTO COMPLESSA, E SOLO CHI HA ALLE SPALLE ANNI DI ESPERIENZA E DI PROGETTAZIONE E' IN GRADO DI COMPRENDERE A FONDO UNA PICCOLA PARTE DI QUESTA STRUTTURA. NEL PICCOLO COMPUTER CASALINGO CHE STA SULLA SCRIVANIA SONO RACCHIUSE MILIONI DI ORE DI STUDIO, DI RICERCHE, DI SBAGLI, DI TENTATIVI MALDESTRI E DI SUCCESSI. NESSUN UOMO PUO' CAPIRE A FONDO, DA SOLO, TUTTI GLI ASPETTI INSITI IN UNA REALTA' DI QUESTO TIPO. EPPURE SOTTO CERTI ASPETTI UN COMPUTER E' UNA COSA ABBASTANZA SCONTATA, ED A GRANDI LINEE ABBASTANZA SEMPLICE. QUANDO UTILIZZIAMO UN COMPUTER O LO PROGRAMMIAMO, NON ABBIAMO BISOGNO DI SAPERE ESATTAMENTE COM'E' FATTO OGNI SINGOLO COMPONENTE; E' SUFFICENTE CREARCI UN MODELLO DELLA MACCHINA CON LA QUALE OPERIAMO, E LAVORARE SU QUESTO MODELLO. CON IL PASSARE DEL TEMPO LA NOSTRA ESPERIENZA AUMENTA, ED IL MODELLO SI AFFINA, DIVENTA PIU' COMPLESSO. MA LA STRUTTURA DI BASE RIMANE SEMPRE LA STESSA. UN COMPUTER E' UNA MACCHINA IN GRADO DI ELABORARE INFORMAZIONI, E QUINDI DI AIUTARCI A RISOLVERE DETERMINATI PROBLEMI. COME IL COMPUTER SVOLGE QUESTO COMPITO E' SCRITTO, DI VOLTA IN VOLTA, IN UN PROGRAMMA UNA SERIE DI ISTRUZIONI SCRITTE DA NOI E CHE IL COMPUTER E' IN GRADO DI 'COMPRENDERE'. LA MACCHINA ESEGUENDO QUESTE ISTRUZIONI SODDISFA IL NOSTRO INTENTO INIZIALE, QUELLO PER IL QUALE ABBIAMO SCRITTO IL NOSTRO PROGRAMMA. DOVENDO TRATTARE INFORMAZIONI, UNA PARTE DEL COMPUTER DEVE PROVVEDERE ALLA LORO AQUISIZIONE DAL MONDO ESTERNO, ED ALLA LORO REGISTRAZIONE IN UN DISPOSITIVO NELLA QUALE 'RICORDARE' QUESTE INFORMAZIONI, E NEL QUALE REGISTRARE TUTTI I DATI INTERMEDI ED I RISULTATI DEL PROGRAMMA. QUESTO DISPOSITIVO DEL COMPUTER E' LA MEMORIA, E NELLA MEMORIA SONO CONTENUTI SIA I DATI CHE I PROGRAMMI. L'ELABORAZIONE DEI DATI NON VIENE ESEGUITA IN MEMORIA, MA IN UNA UNITA' SPECIALE DETTA UNITA' CENTRALE DI PROCESSO, OVVERO CPU (DALL'INGLESE CENTRAL PROCESSING UNIT). LA CPU PROVVEDE SIA AL CONTROLLO DEL COMPUTER CHE ALLA ELABORAZIONE VERA E PROPRIA DEI DATI. IL CONTROLLO IMPLICA LA LETTURA E LA SCRITTURA DI INFORMAZIONI DALLA E SULLA MEMORIA, LA DECISIONE DELLA PROSSIMA ISTRUZIONE CHE DEVE ESSERE ESEGUITA, L' ATTIVAZIONE DELLE COMUNICAZIONI DEL MONDO ESTERNO. CON 'ELABORAZIONE' DEI DATI SI INTENDE INVECE L'ESECUZIONE DI UN CERTO INSIEME DI OPERAZIONI ARITMETICHE (LE 4 OPERAZIONI), DI OPERAZIONI LOGICHE (AND----OR---NOT) E DI OPERAZIONI DI CONFRONTO.

LA C.P.U E' QUINDI A SUA VOLTA STRUTTURATA IN DUE COMPONENTI SEPARATE: L'UNITA' DI CONTROLLO E L'UNITA' LOGICO-ARITMETICA (ALU). QUESTE DUE UNITA' OPERANO IN STRETTO SINCRONISMO, UBBIDENDO A PRECISE SEQUENZE LOGICHE, NELLE QUALI I VARI PASSI SONO 'COMANDATI' DA UN OROLOGIO (UN OSCILLATORE DI IMPULSI), IL CLOCK DELLA C.P.U .PER POTER FUNZIONARE UN COMPUTER DEVE POTER SCAMBIARE DATI CON IL MONDO ESTERNO. DEVE POTER LEGGERE I PROGRAMMI CHE DEVE ESEGUIRE, LEGGERE I DATI DA ELABORARE, PRODURRE I RISULTATI DELLE ELABORAZIONI. QUESTE OPERAZIONI DI TRASFERIMENTO DATI, SPESSO INDICATE CON IL TERMINE INGLESE INPUT/OUTPUT SONO ESEGUITE UTILIZZANDO PARTICOLARI UNITA' ESTERNE, DETTE UNITA' PERIFERICHE. SONO UNITA' PERIFERICHE LA TASTIERA, IL VIDEO, LA STAMPANTE, LE UNITA' A DISCHI, LE UNITA' A NASTRI, LE LINEE DI COMUNICAZIONE E ALTRE ANCORA. ALCUNE DI QUESTE UNITA' SERVONO SOLO PER LA LETTURA DEI DATI DAL MONDO ESTERNO, ALTRE SERVONO SOLO PER LA SCRITTURA DEI DATI. ALTRE UNITA' PERIFERICHE SONO INVECE DI TIPO MISTO, IN QUANTO SERVONO SIA PER LEGGERE CHE PER SCRIVERE DATI, COME I DISCHI ED I NASTRI.COME HO DETTO IL COMPUTER PER POTER FUNZIONARE HA BISOGNO DI UNA MEMORIA, NELLA QUALE REGISTRARE I DATI ED I PROGRAMMI. ESISTONO DUE TIPI DI MEMORIE LA MEMORIA CENTRALE, CARATTERIZZATA DA UNA UTILIZZATE IN UN COMPUTER: ELEVATA VELOCITA' DI ACCESSO; LE MEMORIE AUSILIARE, CHE PRESENTANO TEMPI DI ACCESSO NOTEVOLMENTE PIU' LUNGHI. TRA I DUE TIPI DI MEMORIE ESISTONO DIFFERENZE SOSTANZIALI, NON ULTIMA DELLE QUALI IL PREZZO. LA MEMORIA CENTRALE PUO' ESSERE DI TIPO VOLATILE (RAM, RANDOM ACCESS MEMORY) E DI TIPO A SOLA LETTURA (ROM, READ ONLY MEMORY). SULLA MEMORIA DI TIPO ROM SONO REGISTRATI SOLO PROGRAMMI O DATI

FISSI (AD ESEMPIO TABELLE), MENTRE LA MEMORIA DI TIPO RAM E' UTILIZZABILE SIA PER I PROGRAMMI CHE PER DATI VARIABILI. SI E' COSI' TRACCIATO IL PRIMO ABBOZZO DEL NOSTRO MODELLO DEL SISTEMA COMPUTER. UNA UNITA' CENTRALE, UNA MEMORIA CENTRALE, DELLE UNITA' DI I/O, TRA CUI ANCHE LE MEMORIE AUSILIARE.QUESTO MODELLO E'ILLUSTRATO IN FIGURA 1.L'INSIEME DI QUESTI COMPONENTI COSTITUISCE L' HARDWARE DEL SISTEMA, OVVERO LA PARTE NON MODIFICABILE (HARDWARE IN INGLESE VUOL DIRE FERRAMENTA!!). MA LA SOLA PARTE HARDWARE NON SERVE PRATICAMENTE A NULLA SE NON E' CONVENIENTEMENTE GUIDATA DA UA PARTE SOFTWARE, OVVERO L'INSIEME DEI PROGRAMMI CHE CONTROLLANO IL SISTEMA. QUELLA PARTE DEL SISTEMA CHE 'VESTE' L'HARDWARE E' IL SISTEMA OPERATIVO. IL SISTEMA OPERATIVO COSTITUISCE, INSIEME AD UN CERTO NUMERO DI PROGRAMMI DI UTILITA' (COMPILATORI, TEXT EDITOR) IL SOFTWARE DI BASE DEL SISTEMA; E' MEMORIZZATO IN ROM; SENZA SOFTWARE DI BASE L'HARDWARE NON SERVE A NUL LA, MA SENZA IL SOFTWARE APPLICATIVO E' IL COMPUTER STESSO CHE NON SERVE A NULLA.

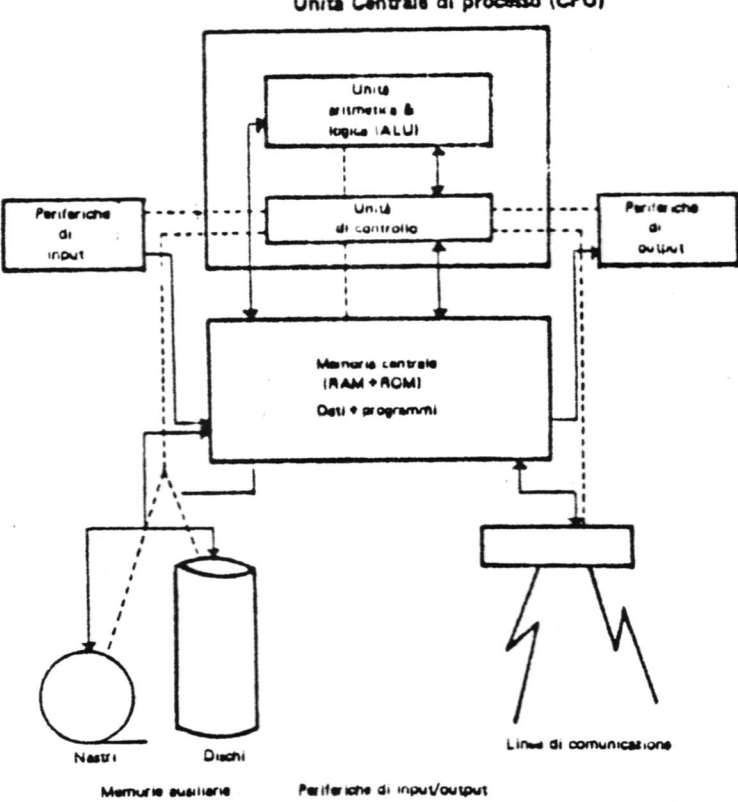

Unità Centrale di processo (CPU)

Dario letizia

rs 1 Modello di base di un computer

### USO DEL JOYSTICK

Le istruzioni per l'uso del joystick sono molto simili a quel le usate per l'istruzione INKEY%. qui sotto fard l'esempio di un pro gramma con l'istruzione INKEY\$ e poi scriverd le righe modificate per usare il joystick al posto dei tasti del cursore:

10 PATTERNS#O, "3838107C10102844" 20 MAG 2 30 SCREEN 2,2:CLS 40 X=127:Y=95 50 SPRITEO,(X,Y),0,1 60 AZ=INKEYS 70 IF A%="" THEN 60 80 IF  $A\mathcal{B} = \text{CHR}\mathcal{B}(28)$  then  $X = X + 8$ 90 IF A%=CHRS(29) THEN X=X-8 100 IF AS=CHRZ(30) THEN Y=Y-8 110 IF AS=CHR%(31) THEN Y=Y+8 120 IF  $X\leq 0$  THEN  $X=0$ 130 IF X>=255 THENX=255 140 IF Y<=0 THENY=0 150 IF Y>=175 THEN Y=175 160 SPRITE 0,(X,Y),0,1 170 GOTO 60

 $\sqrt{2}$ 

N

Questo programma consente di spostarsi per tutto lo schermo grafico con un omino usando i 4 tasti del cursore.

Per usare il joystick modificare il programma come segue:

DELETE 70 (Il joystick quando é fermo é gia azzerato) <sup>60</sup>P=STICK(1): Rem-se si vuole usare il 2° joystick scrivere STICK(2) 80 IF P=3 THEN X=X+8 90 IF P=7 THEN X=X-8 100 IF  $P=1$  THEN  $Y=Y-8$ 110 IF P=5 THENY=Y+8

Confrontando il programma cosi ottenuto con quello di prima si nota che le istruzioni sono equivalenti;percio é abbastanza semplice applicarle in qualsiasi programma.

Il joystick ha perd altre possibilita rispetto ai tasti del cursore: -Gli spostamenti diagonali -I due pulsanti di sparo. Per ottenere gli spostamenti in diagonale aggiungere al programma queste istruzioni:

111 IF P=2 THENX=X+8: Y=Y-8 112 IF P=4 THEN X=X+8:Y=Y+8 113 IF P=6 THEN X=X-8:Y=Y+8 114 IF P=8 THENX=X-8:Y=Y-8

 $\Lambda$ 

In questo modo si ha l'uso completo della cloche

I pulsanti di sparo usano un'altra istruzione: STRIG(1) e STRIG(2) con 3 posizioni:1) Grilletto a sinistra - 2) Grilletto a destra - 3) Tutti e 2 insieme.

Adesso aggiungiamo le seguenti istruzioni al nostro programma per far sparare all'omino in sù, a destra e a sinistra.

15 PATTERNS#1, "COCOOOOOOOOOOOOOO" 70 S=STRIG(1) 161 IF S=1 THEN GOSUB 180 162 IF S=2 THEN GOSUB 220 163 IF S=3 THEN GOSUB 260 180 FOR X1=X TO O STEP -8 190 SPRITE 1,(X1,Y),1,1 200 NEXT X1 210 RETURN 220 FOR X1=X TO 255 STEP 8 230 SPRITE 1,(X1,Y),1,1 240 NEXT Xl 250 RETURN 260 FOR Y1=Y TO O STEP -8 270 SPRITE 1,(X,Y1),1,1 280 NEXT Y1 290 RETURN

Per programmare tutti e due i Joystick basta assegnare un'altra variabile a STICK (2) e ripetere tutte le istruzioni di controllo anche per questa variabile. S'intende che le coordinate controllate devono essere quelle di un secondo PATTERN. ESEMPIO;: 10 P=STICK(1):P1=STICK(2) 20 IF P=3 THEN X=X+1:Rem-coordinate 1° PATTERN 30 IF P1=3 THEN X1=X1+1:Rem-coordinate 2° PATTERN

Usando queste istruzioni, tutte o in parte, a seconda di quali spostamenti si vogliono fare, è possibile ottenere un buon controllo di qualsiasi gioco o funzione. L'importante @ che il giro del programma passi sempre per l'istruzio ne che assegna 1B variabili a STICK (1) o STICK (2).

Auaggiotto Semando

20 PRINT " PLOTTAGGIO DI COORDINATE" 550 FOR  $I = 0$  TO INT((A2-A1)/A3+.5) 30 PRINT 560 T=T+P 40 DIM X(100), Y(100)  $570 P = 8$ 50 INPUT " ASSE X : LIMITE INFERIORE ? 580 IF T>N THEN 600  $" ; A1$ 590 IF X(T)=[ THEN 650 LIMITE SUPERIORE ? 60 INPUT " 600 IF I=0 THEN 630  $"$ ; A2 610 PRINT "\*"; DELTA X ? "; A3 70 INPUT " 620 GOTO 1090 80 PRINT 630 S=N+1 90 INPUT " ASSE Y : LIMITE INFERIORE ? 640 GOTO 970  $"$ ; B1 650 FOR L = T TO N LIMITE SUPERIORE 100 INPUT " 660 IF X(L) <= X(T) THEN P=P+1 ? "; B2 670 NEXT L DELTA Y ? "; B3  $112$  INPLI<sup>"</sup> 680 IF P=1 THEN 780 120 B2=(B2-B1)/B3 690 FOR  $J = 1$  TO  $P$ 130 IF B2<=38 THEN 160 700 FOR  $L = 1$  TO  $P-J$ 140 PRINT "CAMPO DI VARIAZIONE DI Y TR  $710$  D= $Y(T+L-1)$ OPPO LARGO"  $720 B = Y(T+L)$ 150 GOTO 90 730 IF D<=B THEN 770 160 PRINT " NUMERO DI PUNTI "; 740 Y(T+L-1)=B 170 INPUT N 750 Y(T+L)=D 180 IF N = 0 THEN 1120 760 NEXT L 190 IF N<=99 THEN 220 770 NEXT J 200 PRINT " TROPPI PUNTI !" 780 FOR L = 0 TO P-1 210 GOTO 160 790 Z=Y(T+L) 220 FOR  $I = 1$  TO N 800 IF  $\geq$  =0 THEN 820 230 IF I>1 THEN 260 810 NEXT L 240 PRINT " COORDINATE DEL PUNTO "; I; 820 IF I=0 THEN 960 250 GOTO 270 830 IF 2=0 THEN 850 PUNTO "; I; 260 PRINT " 840 PRINT "\*"; 270 INPUT X(I), Y(I) 850 IF L=P-1 THEN 920 280 X(I)=INT((X(I)-A1)/A3+.5) 860 FOR  $J = L$  TO P-1 290 Y(I)=INT((Y(I)-B1)/B3+.5) 870 IF 8>B2 THEN 1090 300 PRINT X(I), Y(I) 880 IF Y(T+J)=2 THEN 910 310 NEXT I 890 PRINT TAB(Z); "+"; 320  $Y(N+1)=INT(B2+.5]+1$  $900$   $Z = Y(T+J)$ 330 X(N+1)=[NT((A2-A1)/A3+.5)+1 910 NEXT J 340 PRINT 920 IF 8<0 THEN 1090 350 PRINT " INTERSEZIONE DEGLI ASSI A 930 IF 2>B2 THEN 1090  $[$ "; A1; ","; B1; ")" 940 PRINT TAB(2); "+"; 360 PRINT 950 GOTO 1090 370 FOR  $J = 1$  TO N 960 S=T+L 380 FOR I = 1 TO N-J 970 FOR  $J = 0$  TO B2  $390 A=X(1)$ 980 IF Y(S) <> J THEN 1060 400 B=Y(I) 990 PRINT "+"; 410  $C = X(I+1)$ 1000 FOR  $K = S$  TO T+P-1 420  $D=Y(I+1)$ 1010 IF Y(K)=Y(S) THEN 1040 430 IF AKC THEN 480 1020 S=K 440 X(I)=C 1030 GOTO 1070 450 Y(I)=D 1040 NEXT K 460 X(I+1)=A 1050 GOTO 1070 470  $Y(I+1)=B$ 1060 PRINT "\*"; 480 NEXT I 1070 NEXT J 490 NEXT J 1080 PRINT "Y";  $500$  T=1 1090 PRINT  $510 FOR P = 0 T0 N-1$ 1100 NEXT I 520 IF X(P+1)>=0 THEN Q=P : P=N 1110 PRINT "X" 530 NEXT P 1120 END 540 P=Q

 $10115$ 

 $\mathcal{R} = 120111111222, 201111222, 2011$ 1@ DIM AC3,33; BC3;3) 22 CLS 38 GOSUB 612 ĝ 20 CLS 40 PRINT " MOLTIPLICAZIONE DI MATRIC 30 PRINT " MATRICI:"<br>I" DRINT " 10 PCM" - PRINT : PRINT 4@ REM 52 GOSUB 612 3@ REM 628 PRINT 6@ PRINT " 1 - ADDIZIONE" 72 PRINT "DIMENSIONI DELLA MATRICE 1:" 7@ PRINT " 2 - SOTTRAZIONE" 8@ PRINT " 3 - MOLTIPLICAZIONE SCALAF 8@ INPUT " RIGHE ? "; R1  $\mathbf{1}$ 90 INPUT " COLONNE ? "; C1 9@ FOR U = 1 TO 38 18@ IF R1>2@ OR C1>2@ THEN 82 1@@ PRINT \* "; 11@ PRINT 12@ PRINT ""DIMENSIONE DELLA MATRICE 2:" 110 NEXT U 12@ PRINT 130 INPUT " RIGHE ? "; R2<br>140 INPUT " COLONNE ? "; C2<br>150 IF R2>20 OR C2>20 THEN 130<br>160 IF C1=R2 THEN 230<br>170 PRINT : PRINT<br>180 GOSUB 612 13@ INPUT " GUALE OPERAZIONE ? \*; D 148 IF D<>3 THEN 160 15@ INPUT "VALORE DELLO SCALARE ? "; 162 INPUT "DIMENSIONE CELLA MATRICE ( 19@ PRINT " LE QUE MATRICI NON SI POSS ONO MOLTIPLICARE" : P RINT 3C} ? \*3 RC MOLTIPLICARE" :  $\overline{P}$  170 FOR  $K = 1$  TO 2 180 IF K = 2 THEN 210 19@ PRINT "MATRI 200 GOSUB 610<br>210 FOR T = 1 TO 1000 : NEXT T<br>220 GOTO 20<br>230 FOR T = 1 TO 100 : NEXT T<br>240 CLS<br>250 PRINT "\*\*\* MATRICE 1 \*\*\*" : PRINT<br>260 FOR J = 1 TO R1 208 GOTO 222 218 PRINT "MATRICE 2 220 FOR  $J = 1$  TO R 23@ PRINT "FILA "3 J 240 FOR  $I = 1$  TO C 25@ PRINT "VALORE COLONNA "; [ 260 IF K = 2 THEN 290 270 PRINT " - RIGA "; J; " -"<br>280 FOR I = 1 TO C1<br>290 PRINT "UALORE COLONNA "; I; " ";<br>300 INPUT ACI,J)<br>310 NEXT I<br>320 PRINT 278 INPUT ACJ,13 288 GOTO 382 298 INPUT BCJ,13) 3@@ NEXT I 310 NEXT J 328 IF D=3 THEN 34@ 330 NEXT J<br>340 CLS<br>350 PRINT "\*\*\* MATRICE 2 \*\*\*" : PRINT<br>360 FOR J = 1 TO R2<br>370 PRINT " - RIGA "; J; " -"<br>380 FOR I = 1 TO C2 33@ NEXT K 348 FOR J=1 TO R 35@ FOR I =1T0C 36@ IF D<>2 THEN 388 370 B(J, I) = - B(J, I) 38@ IF D=3 THEN 419 39@ PRINT "VALORE COLONNA "3; [3 " "3 4@@ INPUT BCI,J) 390 PRINT A(J, [)+B(J, [);" "; 480 GOTO 4228 410 NEXT I<br>
420 PRINT<br>
420 PRINT<br>
430 NEXT J<br>
430 NEXT J<br>
540 NEXT I<br>
540 NEXT I<br>
550 PRINT<br>
450 FOR J = 1 TO C2<br>
560 NEXT J<br>
460 FOR I = 1 TO R1<br>
570 GOSUB 610<br>
470 S=0<br>
480 FOR K = 1 TO R2<br>
480 FOR K = 1 TO R2<br>
480 S=S+A 410 PRINT A(J, I)\*S; " "; 428 NEXT I 43@ PRINT 44@ NEXT J 45@ PRINT 468 PRINT " ALTRI DATI ? " 478 X\$=INKEYS =: IF X\$ Ul THEN 478 48@ IF x\$ = "S" OR X\$ = "s" THEN PRIt CHR\$(7) : GOTO 20 490 END TO 18 62@ PRINT " "3 <sup>638</sup>NEXT I 648 PRINT 65@ RETURN588 INPUT " UUOI CONTINUARE 7? "3 R¢ 6@@ END 590 IN BY SECT COMMENTS TO SAY 610 FOR I = 1 TO 38

10 DIM A(20, 20), B(20, 20) **20 CLS** 30 GOSUB 680 40 PRINT " INVERSIONE DI MATRICI  $" : PRINT$ 50 GOSUB 680 60 PRINT : PRINT 70 PRINT "DIMENSIONE DELLA MATRICE "; 80 INPUT R 90 IF R>20 THEN 70 100 PRINT 110 PRINT " ELEMENTI DELLA MATRICE :" 120 PRINT 130 FOR  $J = 1$  TO R 140 PRINT " - RIGA "; J; " -"  $150$  FOR  $I = 1$  TO R 160 PRINT "VALORE COLONNA "; [; " "; 170 INPUT A(J, I) 180 NEXT I 190 PRINT 200  $B(J,J)=1$ 210 NEXT J 220 CLS 230 FOR  $J = 1$  TO R 240 FOR  $I = J$  TO R 250 IF A(I, J) <> 0 THEN 290 260 NEXT I 270 PRINT " - MATRICE SINGOLARE -" 280 GOTO 620 290 FOR  $K = 1$  TO R 300 S=A(J,K)  $310 A(J,K)=A(I,K)$ 320  $A(I,K)=S$ 330 S=B(J,K) 340 B(J, K)=B(I, K) 350 B(I,K)=S 550 PRINT 360 NEXT K 560 FOR  $I = 1$  TO R  $370$  T=1/A(J, J) 570 FOR  $J = 1$  TO R 380 FOR K = 1 TO R 580 PRINT INT(B(I, J)\*1000+.5)/1000; " 390 A(J, K)=T\*A(J, K)  $\mathbf{u}$ 400 B(J, K)=T\*B(J, K) 590 NEXT J 410 NEXT K 600 PRINT 420 FOR  $L = 1$  TO R 610 NEXT I 430 IF  $I = J$  THEN 490 620 PRINT 440  $T = -A(L, J)$ 630 PRINT 450 FOR  $K = 1$  TO R 640 GOSUB 680 460 A(L, K)=A(L, K)+T\*A(J, K) 650 INPUT " ULIOI RICOMINCIARE ? "; R\$ 470 B(L, K)=B(L, K)+T\*B(J, K) 660 IF LEFT\$(R\$, 1)="S" THEN ERASE : GO 480 NEXT K TO 10 490 NEXT L 670 END 500 NEXT J 680 FOR E = 1 TO 38 510 CLS 690 PRINT " "; 520 GOSUB 680 700 NEXT E MATRICE INVERSA" : PRIN 530 PRINT " 710 PRINT Ţ 720 RETURN 540 GOSUB 680

10 DIM X(9), S(9), T(9), A(9, 10) **20 CLS**  $E:$ " 30 GOSUB 2000 525 PRINT " 40 PRINT " REGRESSIONE LINEARE MULTIP LA" 50 GOSUB 2000  $A(I, U+2)$ 60 INPUT "NUMERO DI PUNTI CONOSCIUTI ? 550 NEXT I  $"; N$ 560 P=0 70 INPUT "NUMERO DELLE VARIABILI INDIP ENDENTI ? "; U 80  $X(1)=1$ 590 NEXT I 90 FOR  $I = 1$  TO N 100 PRINT " \* \* PUNTO "; I; " \* \*"  $610$   $Z = R - P$ 110 FOR  $J = 1$  TO U 620  $L=N-U-1$ 120 PRINT " VARIABILE "; J; " "; 630 I=P/V 130 INPUT X(J+1) 640 PRINT 140 NEXT J 650 I=P/R 150 PRINT " VARIABILE DIPENDENTE "; 160 INPUT X(U+2) ONE " 170 FOR  $K = 1$  TO  $U+1$ 180 FOR  $L = 1$  TO  $U + 2$ 190  $A(K,L)=A(K,L)+X(K)*X(L)$ E MULTIPLA" 200 S(K)=A(K, V+2) 210 NEXT L 220 NEXT K 230 S(U+2)=S(U+2)+ABS(X(U+2))^2 240 NEXT I 250 FOR  $I = 2$  TO  $U+1$ 260 T(I)=A(1, I) 270 NEXT I 280 FOR I = 1 TO V+1  $290 J = I$ 300 IF A(J, I) <> O THEN 340  $305 J=J+1$ 310 IF J<= U+1 THEN 300 740 INPUT X\$ 320 GOSUB 2000 : PRINT " NON ESISTE SO LUZIONE UNICA" : GOSUB 2000 750 X=UAL(X\$) 330 GOT01050 340 FOR  $K = 1$  TO V+2 770 NEXT J 350 B=A(I,K) 360 A(I,K)=A(J,K) 790 PRINT 370 A(J,K)=B 800 GOTO 710 380 NEXT K 390  $Z=1/A(1,1)$ 1010 PRINT 400 FOR  $K = 1$  TO  $U+2$ 410  $A(I,K)=Z*A(I,K)$ 420 NEXT K OTO 10 430 FOR  $J = 1$  TO  $U + 1$ 1040 CLS 440 IF  $J = I$  THEN 490 1050 END 450  $Z=-A(J,I)$ **2000 PRINT** 460 FOR  $K = 1$  TO V+2 470 A(J,K)=A(J,K)+Z\*A(I,K) **480 NEXT K** 2030 NEXT I 490 NEXT J **2040 PRINT** 500 NEXT I 2050 RETURN

ハ

510 GOSUB 2000 520 PRINT " COEFFICIENTI DELL'EQUAZION  $COSTANTI ::$ ;  $A(1, U+2)$ 530 FOR I = 2 TO V+1 540 PRINT " VARIABILE("; I-1; "): "; 570 FOR  $I = 2$  TO  $U+1$ 580 P=P+A(I, U+2)\*(S(I)-T(I)\*S(1)/N) 600 R=S(V+2)-ABS(S(1))^2/N 660 PRINT "COEFFICIENTE DI DETERMINAZI 665 PRINT "  $(R^2)^{\frac{1}{2}}$  : I 670 PRINT "COEFFICIENTE DI CORRELAZION 675 PRINT SQR(I) 677 IF LO0 GOTO 680 678 PRINT "ERRORE STANDARD PRATICAMENT E INFINITO": GOTO690 680 PRINT "ERRORE STANDARD DEL CALCOLO ", SQR(ABS(Z/L)) 690 GOSUB 2000 700 PRINT " INTERPOLAZIONE:" 705 PRINT " ( @ PER TERMINARE )"  $710 P = A(1, 0+2)$ 720 FOR  $J = 1$  TO V 730 PRINT "VARIABILE "; J 745 IF X\$="@" THEN 1000 760 P=P+A(J+1, U+2)\*X 780 PRINT "VARIABILE DIPENDENTE ="; P 1000 GOSUB 2000 1020 INPUT "VUOI RICOMINCIARE ? "; R\$ 1030 IF LEFT\$(R\$, 1)="S" THEN ERASE : G 2010 FOR  $I = 1$  TO 38 2020 PRINT " ";

```
1 REM FRANCOMPLITER CLUB UICENZA
2 REM
3 REM
            LA TRAPPOLA
4 REM
5 REM
6 REM
7 REM=================================
8 REM
10 COLOR1, 2:CLS:PRINT
12 REM
20 PRINT " LA TRAPPOLA "
30 PRINT "============================"
35 REM
40 PRINT :PRINT :PRINT "Il gioco consi
ste nel guidare la "
50 PRINT "propria pedina nella sua cor | 420 IF SS=7 THEN C=0:0=-1
sa nell'"
60 PRINT "interno del quadrato, evitand
0 gli "
70 PRINT "ostacoli, che sono le tracce
lasciate"
30 PRINT "dalle pedine e il bordo del
campo."
90 PRINT : PRINT "L'inizio del gioco e
di ogni manche"
100 PRINT "viene determinato dalla pre
ssione dei"
110 PRINT "tasti di sparo delle Joysti
ck."
120 PRINT "Per cambiare la direzione d
e \perp a<sup>"</sup>
130 PRINT "propria pedina basta dare u
n inpulso"
140 PRINT "nella direzione voluta con
la leva."
150 PRINT "Chi colpisce un ostacolo da
' un punto"
160 PRINT "all'auversario e finisce la 630 CURSORW, 0: COLOR 3,8: PRINT "";
manche"
170 PRINT "Chi guadagna per primo 5 pu
nti vince il giocoll"
180 PRINT : PRINT "
IMENTO"
190 PRINT "
\{1200 S=STRIG(1):S1=STRIG(2)
210 IF (S=0)*(S1=0) THEN 200
220 P=0:P1=0:A=-1:B=0:C=-1:D=0
230 CLS
```
No

```
240 COLOR8, 1
                250 GOSLIB 620
                260 GOSUB 760
                270 S=STRIG(1):S1=STRIG(2)
                280 IF (S=0)*(S1=0) THEN 270
                290 X=12:X1=29:Y=15:Y1=15
                300 Q=Y*40+X+&H3C00
                310 Q1=Y1*40+X1+&H3C00
                320 UPOKEQ, 236: UPOKEQ1, 235
                330 A=-1:B=0:C=-1:D=0
                340 SOLND0
                350 S=STICK(1)
                360 SS=STICK(2)
                370 IF S=1 THEN A=-1:8=0
                380 IF SS=1 THEN C=-1:0=0
                390 IF S=5 THEN A=+1:B=0
               400 IF SS=5 THEN C=+1:0=0
                410 IF S=7 THEN A=0: B=-1430 IF S=3 THEN A=0:B=+1
               440 IF SS=3 THEN C=0:D=+1
               450 X=X+B:Y=Y+A460 X1=X1+D: Y1=Y1+C
               470 Z=Y*40+X+&H3C00
               480 Z1=Y1*40+X1+&H3C00
               490 IF UPEEK(2) <> 32 THEN 540
              500 IF UPEEK(21)<>32 THEN 570
               510 UPOKEZ, 235: SOUND4, 3, 12
              520 UPOKEZ1, 236: SOLIND5, 2, 12
               530 GOTO 340
              540 BEEP2:FOR W=1 TO 500:NEXT
               550 P = P : P1 = P1 + 1560 GOTO 600
               570 BEEP2:FOR W=1 TO 500:NEXT
               580 P1=P1:P=P+1
               590 GOTO 600
              600 IF (P=5)+(P1=5) THEN GOSUB 760:BEE
               P2:BEEP2:BEEP2:GOTO 730
              610 GOTO 250
               620 FOR W=4 TO 33
               640 NEXT
               650 PRINT CHR$(1)
               660 FOR W=1 TO 22
BUON DIVERT 670 COLORS,8: PRINT TAB(4);"
              680 NEXT
               690 FOR W=4 TO 33
               700 CURSORW, 23: PRINT " ";
               710 NEXT
              720 RETURN
               730 S=STRIG(1):S1=STRIG(2)
               740 IF (S=0)*(S1=0) THEN 730
               750 GOTO 220
               760 CURSOR1, 2: PRINT P; TAB(34); P1
               770 RETURN
```
10 REM 20 CLS 30 GOSUB 1000 40 PRINT " REGRESSIONE LINEARE" 50 GOSUB 1000 60 PRINT 70 INPUT "NUMERO DI PUNTI CONOSCIUTI ?  $\mathbb{R}$ ; N 80 J=K=L=M=R2=0 90 FOR I = 1 TO N 100 PRINT " COORDINATE DEL PUNTO "; I; 110 INPLT X, Y  $120 \text{ J} = J + X$  $130$  K=K+Y 140 L=L+ABS(X)^2 150 M=M+ABS(Y)^2 160 R2=R2+X\*Y 170 NEXT I 180 B=[N\*R2-K\*J]/(N\*L-ABS(J]^2) 190 A=[K-B\*J]/N 200 PRINT 210 GOSLB 1000 220 PRINT "F(X)=";A;"+(";B;"\*X)" 230 J=B\*(R2-J\*K/N) 240 M=M-ABS(K)^2/N 250 K=M-J 260 PRINT  $270$   $R2 = J/M$ 275 IFR2>=0GOT0280 277 PRINT "RADICE IMPOSSIBILE " 278 GOT0990 280 PRINT "COEFFICIENTE DI DETERMINAZI ONE  $(R^2)^{\frac{1}{2}u}$ , R2 290 PRINT 300 PRINT "COEFFICIENTE DI CORRELAZION  $E = "$ , SQR(R2) 310 PRINT 313 IF (N-2)>0GOT0320 315 PRINT "ERRORE STANDARD PRATICAMENT E INFINITO" 319 GOT0990 320 PRINT " ERRORE STANDARD DEL CALCOL  $0 = 4$ , SQR(K/(N-2)) 330 PRINT 960 PRINT 970 INPUT " ALRTI DATI ? "; R\$ 980 IF LEFT\$(R\$,1)="S" THEN ERASE : GO TO 10 990 END 1000 PRINT 1010 FOR  $\bar{z} = 1$  TO 38 1020 PRINT " "; 1030 NEXT 2 1040 PRINT 1050 RETURN

 $\tilde{z}$ 

â

10 DIM A(13), R(7,8), T(8) 20 CLS 30 GOSUB 490 40 PRINT " REGRESSIONE ESPONENZIALE" 50 GOSUB 490 60 PRINT 70 INPUT " NUMERI DI PUNTI CONOSCIUTI  $P$   $\vdots$  N 80 J=K=L=M=R2=0 90 FOR  $I = 1$  TO N 100 PRINT " COORDINATE DEL PUNTO "; I 110 INPUT  $X, Y$ 120 Y=LOG(ABS(Y)) 130  $J = J + X$ 140  $K=K+Y$  $150 \text{ L=L} + ABS(X) \rightarrow 2$ 160 M=M+Y^2 170 R2=R2+X\*Y 180 NEXT I 190 B=(N\*R2-K\*J)/(N\*L-ABS(J)^2) 200 A=(K-B\*J)/N 210 GOSUB 490  $-220$  PRINT "  $A = "$ ; EXP(A) 230 PRINT "  $B = "$ ; B 240 J=B\*(R2-J\*K/N) 250 M=M-K^2/N 260 K=M-J 270 PRINT 280 R2=J/M 290 PRINT " COEFFICIENTE DI DETERMINAR  $IONE "$ , " $(R^2) = "$ ; R2 300 PRINT 310 PRINT " COEFFICIENTE DI CORRELAZIO  $NE = "$ , SQR(R2) 320 PRINT 330 PRINT " ERRORE STANDARD DEL CALCOL  $0 = "$ , SQR(ABS(K/(N-2))) 340 GOSUB 490 350 PRINT "\*\* INTERPOLAZIONE \*\* " 360 PRINT " ( @ PER FINIRE )" 370 PRINT 380 PRINT " X = "; 390 INPUT X\$ 400 IF X\$="@" THEN 440 410 X=VAL(X\$) 420 PRINT "  $Y = "$ ; EXP(A)\*EXP(X\*B) 430 GOTO 380 440 PRINT 450 GOSUB 490 460 INPUT " VUOI CONTINUARE ? "; R\$ 470 IF LEFT\$(R\$,1)="S" THEN ERASE : GO TO 10 480 END 490 PRINT 500 FOR AA = 1 TO 38 510 PRINT " "; 520 NEXT AA 530 PRINT

540 RETURN

```
10 REM
10 DIM P(10, 2), V(2), R(2), M(2), D(2)
                                        20 CLS
20C30 GOSUB 1000
30 GOSUB 1000
40 PRINT " STUDENT T-DISTRIBUTION T 40 PRINT " STUDENT T-DISTRIBUTION"
                                        50 GOSUB 1000
FST"
                                        60 PRINT
50 GOSUB 1000
                                        70 INPUT "T VALUE ? "; T
60 PRINT "TEST 1: MEAN=X"
                                        80 INPUT "DEGREES OF FREEDOM ? ";D
70 PRINT "TEST 2: MEAN=MEAN, SD=SD"
                                       85 IF D=0 THEN 80
80 PRINT "TEST 3: MEAN=MEAN, SDK>SD"
90 PRINT : INPUT " WHICH HYPOTHESIS ? 90 X=1
                                        100Y=1\cdots; \tau110 T=T^295 IF T=3 OR T=20RT=1 THEN 90
                                        120 IF TK1 THEN 170
100 PRINT
                                        130 S = Y110 FOR I = 1 TO SGN(T-1)+1
                                        140 R = 0120 \text{ U}(1)=8150 = 2 = 1130 D(I)=0160 GOTO 200
140 PRINT "** SAMPLE "; [; " **"
150 PRINT " NUMBER OF ELEMENTS "
                                        170 S = 0180 R=Y
160 INPUT R(I)
                                        190 Z=1/7165 IF R(I))10 THEN 160
                                        200 J=2/9/5170 FOR J = 1 TO R(1)210 K = 2/9/R180 PRINT "ELEMENT "; J;
                                        220 L=ABS(01-K)*Z^(1/3)-1+J)/SQR(K*Z^
190 INPUT P(J, I)
                                        2/31+J200 UCID=UCID+PCJ, ID
                                        230 IF R<4 THEN 270
210 D(I)=D(I)+P(J, I)^2
                                        240 X=.5/C1+L*C.196854+L*C.115194+L*C
220 NEXT J
                                        000344+L*.019527JJJJ^4
230 MCIJ=UCIJ/RCIJ
                                        260 GOTO 290
240 D(I)=(D(I)-V(I)^2/R(I))/(R(I)-1)
                                        270 L=L*C1+.08*L^4/R^3)
250 NEXT I
                                        280 GOTO 240
260 PRINT
                                        290 IF T>=1 THEN 310
270 IF T = 2 THEN 340
                                        300 X=1-X280 IF T = 3 THEN 380
                                        310 PRINT
290 PRINT "VALUE OF MEAN ";
                                        320 GOSUB 1000
300 INPUT M
                                        330 PRINT "** RIGHT TAIL VALUE IS **"
310 A=(M(1)-M)*SQR(R(1)/U(1))
                                         X STE
320 \text{ B} = R(1) - 1340 GOSUB 1000
330 GOTO 420
                                        960 PRINT
340 A=(M(1)-M(2))/SQR(1/R(1)+1/R(2))
                                        970 INPUT " MORE DATA ? "; R$
350 B = R(1) + R(2) - 2980 IF LEFT$(R$, 1)="Y" THEN 10
990 END
211/B1000 PRINT
370 GOTO 420
                                        1010 FOR \bar{z} = 1 TO 38
380 A=CMC10-MC200/SQRCUC10/RC10+UC20/R
                                        1020 PRINT " ";
(2)1030 NEXT 2
390 B=(U(1)/R(1)+U(2)/R(2))^2
                                        1040 PRINT
400 B=B/((U(1)/R(1))^2/(R(1)+1)+(U(2)/
                                        1050 RETURN
R(2)) ~ 2/(R(2)+1)) - 2
410 B=INT(B+.5)970 INPUT "ALTRI DATI ? "; R$
420 PRINT
                                      980 IF LEFT$(R$,1)="S" THEN ERASE : GO
430 GOSUB 1000
                                      TO 10
440 PRINT "T-VALUE = ";"ABS(A)
                                      990 END
450 PRINT "DEGREES OF FREEDOM = "; B 1000 PRINT
460 GOSUB 1000
                                      1010 FOR z = 1 TO 38
470 PRINT
                                      1020 PRINT " ";
960 PRINT
                                      1030 NEXT 2
                                      1040 PRINT
                                      1050 RETURN
```
**20 CLS** 30 GOSUB 1000 40 PRINT " MANN-WHITNEY U-TEST" 50 PRINT 60 GOSUB 1000 70 PRINT 71 DIM X(25), Y(25) 72 DIM N(2) 73 FOR I = 1 TO 2 74 PRINT " SAMPLE "; I; " : " 75 PRINT " SIZE "; 76 INPUT N(I) 77 FOR  $J = 1$  TO N(I) 100 PRINT "DATA "; J; 110 INPUT Y(J) 120 NEXT J 130 FOR  $J = 1$  TO N(1) 510  $R1 = R1 + R$ 140 FOR  $K = 1$  TO N(I)-J 520  $R = R + 1$  $150 C=Y(K)$ 530 K=K+1  $160 D = Y(K+1)$ 540 GOTO 440 170 IF CKD THEN 200 550 X=X+(I-M)\*R1/K 180 Y(K)=Y(K+1) 560 Y=Y+(J-L)\*R1/K 190 Y(K+1)=C 570 GOTO 330 200 NEXT K 580 IF J)N(2) THEN 660 210 NEXT J 590  $Y=Y+R$ 220 PRINT 600  $J=J+1$ 230 IF I = 2 THEN 270 610 GOTO 640 240 FOR  $J = 1$  TO N(1) 620  $X=X+R$ 250 X(J)=Y(J) 630  $I = I + 1$ 260 NEXT J  $640$  R=R+1 270 NEXT I 650 GOTO 330  $280 R=1$ 660 U1=N(1)\*N(2)+N(1)\*(N(1)+1)/2-X  $290$   $I=0$ 670 U2=N(1)\*N(2)+N(2)\*(N(2)+1)/2-Y  $300 J = 0$ 680 PRINT  $310 I = I + 1$ 690 PRINT  $320 \text{ J} = J + 1$ 700 GOSUB 1000 330 IF I>N(1) THEN 580 710 PRINT " FIRST PRECEDING,  $U = "$ ; U1 340 IF J>N(2) THEN 620 350 IF X(I) (Y(J) THEN 620 720 PRINT "SECOND PRECEDING, U = "; U2 370 K=2 730 PRINT 1=M 886 740 GOSUB 1000  $390$  L=J 950 PRINT 400  $R1 = 2*R + 1$ 960 PRINT 410  $R = R + 2$ 970 INPUT "MORE DATA ? "; R\$ 420  $I = I + 1$ 980 IF LEFT\$(R\$,1)="Y" THEN ERASE : GO 430  $J=J+1$ TO 10 440 IF I>N(1) THEN 480 990 END 450 IF X(I) <> CI-1) THEN 480 1000 FOR E = 1 TO 38  $460 I = I + 1$ 1010 PRINT " ": 470 GOTO 510 1020 NEXT E 480 IF J>N(2) THEN 550 1030 PRINT 490 IF Y(J) <> (J-1) THEN 550 1040 RETURN  $500$  J=J+1

FRANCOMPUTER CLUB VICENZA 1 REM 2 REM 3 REM ARCHIUIO 4 REM 5 REM ================================== by ENRICO PAOLUCCI ===================================== 6 CLS:COLOR 6,14 7 PRINT CHR\$(20) 8 REM ================================== 9 REM 10 CURSOR 8,0: PRINT " 20 CURSOR 8, 1: PRINT " A-R-C-H-I-V-I-O  $11$ 25 CURSOR13, 3:PRINT TIME\$ 30 CURSOR 2,5: PRINT "PER INSERIRE DATI  $----> PREMI$  1" 50 CURSOR 2,9:PRINT "PER ORDINE ALFABE TICO -> PREMI 3" 60 CURSOR 2, 11: PRINT "PER INIZIALIZZAR E -----> PREMI 4" 70 CURSOR 2,13:PRINT "PER LISTARE ARCH IVIO -- > PREMI 5" 80 CURSOR 2,15:PRINT "PER RICERCARE DA TI ----> PREMI 6" 90 CURSOR 2, 17: PRINT "RICERCA DAL FRAN CESE --> PREMI 7" 100 CURSOR 2, 19: PRINT "RICERCA DALL'IN GLESE --> PREMI 8" 110 CURSOR 2, 21: PRINT "RICERCA PER ARG OMENTI--> PREMI 9" 120 CURSOR17, 23: INPUT K 130 CLS 135 ON K GOSUB 1000, 2000, 3000, 4000, 500 0,6000,7000,8000,9000 150 CURSOR23, 22: PRINT" ANCORA ? (S/N)"  $151$  G=0 160 IF INKEY\$="" THEN GOTO 160 170 IF INKEY\$="s" THEN GOTO 130 180 CLS 190 GOTO 10 1000 REM INSERIRE PAROLE 1005 CLS 1006 CURSOR 0,2: PRINT "N. DATI ? DA "; A  $; "A "; X$ 1007 INPUT N 1010 FOR A=0 TO X 1031 CURSOR 25,8:PRINT "LOCAZIONE ";A 1035 CURSOR 25,10: PRINT "LIBERE "; X-A

 $\overline{\phantom{0}}$ 

MINANNI

```
4886 FOR N2=@ TO 3@@:NEXT N2:GOTO 1 
1037 IF A=N THEN RETURN 
1841 IF LENCA$CAJJ=@ THENGOSUB 1845 
4083 CLS 
                                         4890 PRINT "SCRIUI QUANTI 
DATI DEVE co 
1842 NEXT A 
                                       NTENE~-" 
1843 RETURN 
1845 FOR Nl 
=@ TO 2@@:NEXT N1:CLS 
                                       41@@ PRINT "RE ARCHIVIO" 
                                       411@ CURSOR 2,16:INPLT X 
1848 
INPUT ASCA) 
                                         412@ CLS:CURSOR 4,5:PRINT "HAI 
A BISPO 
1849 CURSOR @,11:PRINT " 
                                       SIZIONE ";X;" DATI"
18SQ@ INPUT ""COMMENTO:" jA1$CA) FRETURN 
413@ CURSOR 2,9:PRINT ""OGN! 
                                       NE Di 258 CARATTERI" 
38@@Q REM ORDINE ALFABETICO 
3812 CURSOR 4,15:PRINT "STQ ORDINANDO 
416@ DIM ASCX} 
                                       4161 DIM ALSCX} 
ALFABETICAMENTE" 
3822 CURSOR 15,17:PRINT " " 
                                         4162 DIM <mark>P$(X)</mark><br>4163 DIM P1$(X)
3@22 CURSOR 15,18:PRINT " ATTENDI "" 
3@24 CURSOR 15,19:PRINT " " 
                                       4170 RETURN
                                        5000 REM LISTARE ARCHIVIO
303@ FOR [=@ TO X-1 
                                       5015 FOR A=0 TO X
3@4@ FOR H=I+1 TO xX 
                                       3028 PRINT A3;*) "3;ASCAD 3" COMM: "jAl 
3050 IF LEN(A$(I))=0 THEN GOTO 3070
3051 IF LEN(A$(H))=0 THEN GOTO 3070
                                       $(A)5@25 IF LENCASCAJJ=@ THEN RETURN 
3@52 Q 
                                       5030 NEXT A
3853 P 
                                      3@4@ RETURN 
3060 IF Q>P THEN GOSUB 3100
                                       6882 REM RICERCA DATI 
3070 NEXT H
                                       6218 CURSOR @,21:PRINT ""SCRIVI NOME DE 
3075 NEXT I
                                       L. DATO :" 
3@77 PRINT ASCTI) 
                                       6228 INPUT R$ 
3082 PRINT A1$C(T) 
                                       623@ CLS 
3@993 RETURN 
31@@ LET BS=AS(I} > BIS=A1$C1) 
                                       624@ LET N=LEN CRS) 
                                      625@ FOR A=@ TO X 
3118 LET ASCIIJ=ASCH) :ALSCII=ALSCH) 
                                       6265 IF LEFTSCA$CAJ,NJ=R$ THEN GOTO 63 
3120 LET ASCHI=BS :ALSCHI=B1$ 
                                        1@ 
313@ RETURN 
                                        6267 NEXT A 
4@@@ REM INIZIALIZZARE 
 4010 CURSOR10,0:PRINT "DEVI INIZIALIZZ 6280 PRINT "DATO ASSENTE"
                                        629@ RETURN 
ARE" 
                                        6310 CURSOR 0,3 :PRINT A;") ";A$(A)
4@2@ CURSOR 18,2:PRINT "E" 
 4@3@ CURSOR @,4:PRINT "YUOI CANCELLARE 
6312 CURSOR 8,1@:PRINT " 
 ARCHIVIO ESISTENTE ?" 
4040 CURSOR 16,10:PRINT "(S/N)"
                                       6313 PRINT A1$(A)
                                        632@ RETURN 
4Q5@ IF INKEY$=""" THEN GOTO 4852 
4@60 IF INKEY$="s" THEN GOTO 4868 
                                        8@@@ REM RICERCA DALL' INGLESE 
                                        8812 CURSOR @,21:PRINT "SCRIVI NOME DE 
4065 RETURN 
                                        L DATO :" 
 4068 CLS 
                                        802@ [INPUT S$ 
 48728 PRINT 
"ATTENZ IONE" 
                                        8030 CLS
 4074 PRINT 
 4@77 PRINT "INSERISCI CODICE DI ACCESS 
8@490 LET M=LEN (S$) 
                                        8050 FOR A=0 TO X
 O "8060 IF RIGHT$(A$(A), M)=S$ THEN GOTO 8
 408@ CURSOR1S,12:INPUT L 
                                        318 
 4@82 IF L=17854 THEN GOTO 42889 
                                        8070 NEXT A
 4@83 CLS 
 4085 CURSOR2,12:PRINT "NON SEI AUTORIZ 
8888 PRINT "DATO ASSENTE" 
                                        8@9@ RETURNZATO A PROSEGUIRE"
```
 $\tilde{\phantom{0}}$ 

wl"

8510 CURSOR 0,2:PRINT A;") ";A\$(A) 11164 PRINT A\$(D) 8512 CURSOR 0,12:PRINT " 11170 IF INKEY\$="" THEN GOTO 11170 11180 IF INKEY\$ <> "" THEN GOTO 11030 11190 RETURN 8514 PRINT"COMM: ";A1\$(A) 11199 REM \* ricerca dati argom. \*\*\*\* 8520 RETURN 20000 FOR F=0 TO X 9000 REM ricerca per argomenti 20010 M2=LEN(R2\$) 9001 CLS 9008 PRINT "agricoltura--------------- 20020 IF LEFT\$(A1\$(F), M2)=R2\$ THENGOTO 20100  $\leftarrow$  agr" 9010 PRINT "architettura--------------- 20030 NEXT F 20040 GOTO 25035  $\rightarrow$  arch" 9011 PRINT "fisicalatomica)----------- (20100 G=G+1 20110 P1\$(G)=A1\$(F):P\$(G)=A\$(F)  $\rightarrow$  atom" 9012 PRINT "chimica------------------- 20120 GOTO 20030 25035 CLS  $\rightarrow$  chim<sup>"</sup> 9014 PRINT "commercio----------------- 25040 INPUT "richiedi dato: ";R3\$ 25045 FOR G=0 TO X  $\rightarrow$  $com^{\mu}$ 9015 PRINT "ecologia------------------- 25050 M3=LEN(R3\$) 25055 IF LEFT\$(P\$(G), M3)=R3\$ THEN GOTO  $\leftarrow$   $\rightarrow$  ecol<sup>"</sup> 25062 9016 PRINT "edilizia-------------------25060 NEXT G  $\rightarrow$  edil" 9018 PRINT "elettricita", elettronica-- 25061 GOTO 11040 25062 CLS:PRINT P\$(G)  $\leftarrow$   $\rightarrow$  e  $\left[$  " 9020 PRINT "industria------------------ 25063 CURSOR 0,10: PRINT " 9022 PRINT "meccanica----------------- 25065 PRINT "COMM: ";P1\$(G) 25067 CURSOR 0,17:PRINT "  $\rightarrow$  mecc" 9024 PRINT "materie-------------------25068 PRINT " premi CRper continuare r  $\rightarrow$  mater" 3026 PRINT "medicina------------------- icerca 25069 PRINT " premi la BARRA per inter  $\rightarrow$  med" 9028 PRINT "telecomunicazioni--------- rompere 25070 IF INKEY\$="" THEN GOTO 25070  $\leftarrow$   $\leftarrow$   $\leftarrow$   $\leftarrow$   $\leftarrow$   $\leftarrow$   $\leftarrow$   $\leftarrow$   $\leftarrow$ 9030 CURSOR 0,22: INPUT "DIGITA LA SIGL 25075 IF INKEY\$=" " THEN GOTO 150 25080 IF INKEY\$<>" " THEN CLS:GOTO 250  $A$  ";  $R2$ \$ 9040 CLS: PRINT "ESAME DI TUTTI I DATI 40 DELL'ARGOM. SCELTO------------------- 30000 REM \*\*\*\*\*\*\*\*\*\*\*\*\*\*\*\*\*\*\*\*\*\*\*\*\*\*\*\*\* 30010 REM \* 7 PRINT CHR\$(20) lettere\*  $-----------$  1 9042 PRINT 30020 REM \* minuscole--120 INPUT K \* 9043 PRINT "UN TERMINE PARTIC. FRA QUE 30030 REM \* variab. GOSUB menu'-- $\ast$ LLI DELL'ARGOM.----------------------- 30035 REM \* INPUT J gosub 3 menu' \* 30040 REM \* 1007 INPUT N var. n dati\*  $--------22$ 30050 REM \* Hoser.per volta-- 1050 \* SØ44 CURSOR 2,8:INPUT J 30060 REM \* INPUT A1\$(A) vett.argom.\* 9045 ON J GOSLB 10000,20000 30070 REM \* -- [/H var.ord.alfab.--B\$\* 9047 GOTO 150 9050 REM lista tutti dati argom. 30080 REM \* vett.deposit temporaneo-\* 30090 REM \* -BI\$ idem(per argom)-- \* 30100 REM \* 4080 INPUT L cod accesso\* 10000 FOR D=0 TO X 30110 REM \*=17854--4110 INPUT X dime\* 11010 M2=LEN(R2\$) 11020 IF LEFT\$(A1\$(D), M2)=R2\$ THEN CLS 30120 REM \* ns. DIM--6220INPUT R\$ da\* 30130 REM \* to cercato--INPUT S\$ ide\* :GOTO 11160 30140 REM \* m da ingl.  $*$ 11030 NEXT D 11040 CLS:PRINT R2\$;" dati esauriti" 30150 REM \* M2=len(r2\$)--G=vett.ris.\* 30155 REM \* argom.--M3=len(R3\$)--P\$ \* 11050 GOTO 150 30160 REM \* vett.ris.per dati--P1\$ v\* 11160 PRINT "COMM: ";A1\$(D) 30170 REM \* ett. ris.per argom. \* 11163 CURSOR 0,12: PRINT " 30180 REM \*\*\*\*\*\*\*\*\*\*\*\*\*\*\*\*\*\*\*\*\*\*\*\*\*\*\*

 $\tilde{\sigma}$ 

 $1 A=0$ 2  $C1 = 0$ 10 CLS:PRINT:COLOR7,4 20 PRINT" 30 PRINT"  $\ddot{\mathbf{z}}$ 40 PRINT" 50 PRINT" 60 PRINT" 70 PRINT" 80 PRINT"  $\varnothing$  !! 90 PRINT" 100 PRINT 110 PRINT 120 PRINT 130 PRINT 140 PRINT  $\ddot{\phantom{a}}$ 150 PRINT 160 PRINT 170 PRINT 180 PRINT  $\mathbf{u}$ 190 PRINT " 200 PRINT " By StefanoSOFT  $\mathbf{1}$ 210 PRINT " 220 SOUND3, 1000, 13: FOR S=0 TO 80: NEXT :SCLND0 230 SOUND3, 1000, 13:FOR S=0 TO 80:NEXT :SOLND0 240 SOUND3, 333 , 13: FOR S=0 TO 80: NEXT :SOUND0 250 SOUND1, 1047, 13: FOR S=0 TO 80: NEXT :SOLINDØ 260 SOUND3, 1000, 13:FOR S=0 TO 80:NEXT :SOLIND0 270 SOUND2, 229 , 13:FOR S=0 TO 80:NEXT :SOLINDØ 280 SOUND3, 1000, 13: FOR S=0 TO 80: NEXT :SOUND0 290 SOUND3, 333 , 13: FOR S=0 TO 80: NEXT :SOUND0 300 SOUND3, 1000, 13: FOR S=0 TO 80: NEXT :SOLND0 310 SOLND3, 2500, 13:FOR S=0 TO 80:NEXT :SOLND0 320 SOUND2, 3000, 13:FOR S=0 TO 80:NEXT :SOLND0 330 SOUND3, 3000, 13: FOR S=0 TO 80: NEXT :SOUND0 340 SOUND3, 1000, 13:FOR S=0 TO 80:NEXT :SOUND0 350 CLS 360 COLOR13,1 370 PRINT

```
380 PRINT "
390 PRINT "
                    *PRESENTA&IONE*"
400 PRINT "
                      =============
410 PRINT
420 PRINT
430 PRINT "Sei il comandante NEMO a bo
rdo del tuo NAUTILUS e attraverso il p | 1240 IF INKEY$="S" THEN SOUND4, 1, 15:S
eriscopio vedi delle navi che stanno p = ST-1:GOTO 2000
er suelare il tuo segreto!!"
440 PRINT
450 PRINT "L'unica risoluzione e' quel
la di silurarle"
460 PRINT
470 PRINT "Hai 20 siluri a disposizion
e<sup>"</sup>
480 PRINT
490 PRINT "ANNIENTALE! ????? "
500 PRINT
510 PRINT "n.b.: per sparare premi S"
515 P = 1520 PRINT
530 PRINT "PREMI UN TASTO"
540 IF INKEY$="" THEN 540
550 CLS: CURSOR12, 9:PRINT "ATTENDERE P
REGO"
560 GOSUB 1010
970 REM **********************
980 REM *PREPARAZIONE * VIDEO*
990 REM **********************
1000 SCREEN 2,2:GOTO 1080
1010 CIRCLE(125, 95), 50, 1
1020 CIRCLE(125, 95), 40, 13
1025 LINE(0,21)-(255,21),1
1030 PAINT(50,50),3
1040 PAINT(125,50),8
1050 LINE (125, 30) - (125, 160), 1
1060 LINE (121,30)-(121,160),1
1070 RETURN
1080 FOR RO=70T0172
1090 CURSORRO , 95: PRINT "="
1095 NEXT
1098 CURSOR50, 0: PRINT CHR$(17); "S U B
 BATLE"
1100 CURSOR118, 95: PRINT CHR$(17); "0"
1110 REM ***********************
1120 REM # DEFINIZIONE#SPRITE *
1130 REM ***********************
1140 PATTERN S#0, "0000000000000007"
1150 PATTERN S#1, "07E7773F1F0F0703"
1160 PATTERN S#2, "000000000000008D0"
1170 PATTERN S#3, "60C7CEFCF8F0E0C0"
1180 MAG1
```
 $1190 S1 = 20$ 1200 FOR X=80T0150 STEP P 1210 C=RND(1)\*9 1220 SPRITE0, (X, 80), 0, C 1230 IF INKEY\$="S" THEN SOUND4, 1, 15:S  $= S1 - 1: GOTO 2000$ 1260 IF SI=0 THEN 2020 1270 NEXT 2000 IF X=115 THEN SOUND5, 3, 6:A=A+300  $C1 = C1 + 1$ : GOTO 1200 2010 IF X<>115 THENBEEP2:BEEP:P=P+0.5 GOTO 1200 2020 SCREEN 1,1:CLS:COLOR13,15 2030 CURSOR10, 7: PRINT" \*\*\*\*\*\*\*\*\*\*\*\* 2040 CURSOR10, 9:PRINT"SCORE ";A 2050 CURSOR10, 11: PRINT" \*\*\*\*\*\*\*\*\*\*\* 2080 CURSOR10, 13: PRINT "CENTRI"; C1 2090 CURSOR10, 15: PRINT" \*\*\*\*\*\*\*\*\*\*\*\* 3000 FOR T1=0 TO 1090:NEXT 3010 CLS 3020 COLOR15,8 3030 CURSOR12, 9:PRINT"# THE \* end #" 3040 SOUND3, 1000, 13:FOR S=0 TO 80:NEX :SOUNDØ 3050 SOLIND3, 1000, 13:FOR S=0 TO 80:NEX :SOLND0 3060 SOUND3, 333 , 13:FOR S=0 TO 80:NEX :SOLND0 3070 SOLIND1, 1047, 13: FOR S=0 TO 80: NEX :SOLND0 3080 SOLIND3, 1000, 13:FOR S=0 TO 80:NEX :SOLNDØ 3090 SOUND2, 229 , 13:FOR S=0 TO 80:NEX :SOLND0 3100 SOLIND3, 1000, 13:FOR S=0 TO 80:NEX :SOUND0 3200 SOLIND3, 333 , 13:FOR S=0 TO 80:NEX :SOUND0 3300 SOUND3, 1000, 13:FOR S=0 TO 80:NEY :SOUND0 3400 SOUND3, 2500, 13:FOR S=0 TO 80:NEY :SOUND0 3555 SOUND2, 3000, 13:FOR S=0 TO 80:NEY :SOUND0 3600 SOLIND3, 3000, 13:FOR S=0 TO 80:NEY :SOUND0 3700 SOUND3, 1000, 13: FOR S=0 TO 80: NE) :SOUND0 4000 CLS:END

432 PRINT 10 DIM AC13),RC7;8),7C8) 495 PRINT " COSTANTE ="; 13 CLS 436 PRINT RC1;,0+2) 2@ GOSUB 28288  $500$  FOR  $J = 1$  TO  $D$ 3@ PRINT " REGRESSIONE DI ORDINE ENNES 51@ PRINT "COEFFICIENTE DI "3; J3 " GR¢ IMO" Do" 4@ GOSLB 2822  $511$  PRINT R(J+1, D+2) 3@ PRINT 52@ NEXT J 6@ INPUT " GRADI DELL'EQUAZIONE ? "; D S3Q@ PRINT 54@ P=a ?@ INPUT NUMERO Of PUNT! CONCSCIUTI  $550$  FOR  $J = 2$  TO D+1 o's N 569 P= ROJ,0+2I\*CTCSI-ACIIXTCLIZND 80 A(1)=N 570 NEXT J 39@ FOR I = 1 TON 580 Q=T(D+2)-T(1)^2/N 100 PRINT "COORDINATE DEL PUNTO "; I; 590 Z=Q−P 11@ INPUT X,Y 600 I=N-D-1 600 I=N-D-1<br>620 PRINT<br>630 J=P/Q<br>640 PRINT " COEFFICIENTE DI DETERM<br>IONE ","(R^2) = "; J<br>645 PRINT " COEFFICIENTE DI CORREL<br>NE =", SQR(J)<br>655 PRINT "ERRORE STANDARD PRATICA<br>658 PRINT "ERRORE STANDARD PRATICA<br>680 PRINT " ERR 128 FOR J = 2 TO 2xD+1 620 PRINT  $130 A(J)=A(J)+X^{(0)}(J-1)$  $630 \text{ J} = P / Q$ 640 PRINT " COEFFICIENTE DI DETERMINA 14@ NEXT J 15@ FOR K = 1 TO D+l  $IONE ", " (R^2) = "; J$ 16@ RCK;,D+23=TCKI+YX\*CK-1) 645 PRINT 172 TCKJ=TCKI+YXX\*CK-1) 635@ PRINT " COEFFICIENTE DI CORRELAZI¢ 18@ NEXT K  $NE = "$ , SQR(J) 139@ TCD+23=TCD+23+YxY 655 PRINT 22@ NEXT I 657 IFI>@ GOTOC6Ea 210 FOR  $J = 1$  TO D+1 658 PRINT ""ERRORE STANDARD PRATICAMENT 220 FOR  $K = 1$  TO D+1 E INFINITO "  $230 R(J,K)=A(J+K-1)$ 653 GOTO6Sa 248 NEXT K 668 PRINT " ERRORE STANDARD CEL CALCOL 25@ NEXT J  $0 =$ ", SQR(ABS( $Z/1$ )) 260 FOR  $J = 1$  TO D+1 670 GOSUB 2000 278 FOR K = J TO D+l 282 IF RCK,JI<>@ THEN 322 685 PRINT " C @ PER FINIRE J" 2938 NEXT K 630 P=RC1,0+2) 3@@ PRINT "NON ESISTE SOLUZIONE UNICA" 7@@ [INPUT " x= "3; x\$ 7i@ IF X\$="@" THEN 128@ 318 GOTO 7398 728 X=VALCXS) 328 FOR I = 1 TO D+2 738 FOR J = 1 70D 338 S=RCJ;,1) 74@ P=P+RCJ+1,0+23XX\*5 340 R(J, I)=R(K, I) 25@ NEXT J 760 PRINT " Y = "; 358 RCK;13=S 368 NEXT I 278 PRINT  $370$   $Z=1/R(J,J)$ 788 GOTO 632 38@ FOR I = 1 TO D+2 1888 PRINT 33@ RCJ,13=e@kRCU, 1) 182@ INPUT " VUOL CONTINUARE ? "3 R\$ 4@@ NEXT I 1030 IF LEFTS\$CR\$,13="S" THEN ERASE : ( 410 FOR  $K = 1$  TO D+1 OTO 12 420 IF K=J THEN 472 184@ END 438 2=-R(K; J) 2888 PRINT 440 FOR  $I = 1$  TO D+2 2818 FOR AA = 1 TO 38 458 RCK, IJ=RCK, 13+2xkRCJ, 1) 2820 PRINT " "3 468 NEXT I 2030 NEXT AA 472 NEXT K 28428 PRINT 480 NEXT J 2050 RETURN  $\,$   $\,$ 

®

180 SCREEN 2, 1:CLS 13@ COLOR; 13, €@,@3-C€255,191),7 220 CIRCLEC127, 28),80,1,.25 210 PAINT(127,20),1 228 CIRCLEC46, 283,18,11,,,,BF 232 CIRCLEC209, 20),19,;11,,,,BF 248 LINEC1@6, 153-C€144, 25),9, BF 250 LINE(120, 20)-(134, 23), 0, BF 268 CIRCLEC47,20),1,4 278 CIRCLEC2908, 20),1,4 282 CIRCLEC127,203,68,2,.25 290 BLINE(106,38)-(146,40),,BF 300 LINE(106,38)-(146,40),4,BF 318 BLINEC196,83-(C146,2),,BF 320 LINE(106,0)-(146,2),4,BF 338 COLOR, 3,(@,165)-C255, 191 340 COLOR, 10, (76, 182)-(110, 191) 350 COLOR, 14, (144, 182)-(180, 191) 362 CIRCLEC20, 110),20,7,4,.25,.75;B 370 CIRCLE(235,110),20,7,4,.75,.25,B 371 PAINTCS,993,7 se PAINTC236,99),7 382 REM XxXxkxk UARIABILI XXXX 398 A=128:B=935:REM astr. 10 REM \*\*\*\*\*\*\*\*\*\*\*\*\*\*\*\*\*\*\*\*\*\*\*\*  $20$  REM  $*$  Wargame by  $*$ 3@ REM x Biasiolo Mirko x 4@ REM X----------------------- \* 5@ REM x x 6@ REM x FRANCOMPUTER CLUB x 7@ REM X x 88 REM X x SQ REM \*\*\*\*\*\*\*\*\*\*\*\*\*\*\*\*\*\*\*\*\*\*\*\*\* 100 R=20000:REC\$="sega sc-3000" 110 P=@ :W=280@8 :VU=5 :QW=1 :WG@=2:WE=3 128 SC=2 13@ SCREEN 1,1:CLS 14@ COLORS, 1:INPUT"NOME=" ;A\$:CLS 15@ PRINT"Tu sei ""jAS;", "SPRINT": L Cau aliere dello spazio." 16@ PRINT"Sua Maesta' Sarah,ila tua reg .<br>ina,e'sta-ta informata dell'arrivo di un gruppo di invasori alieni alla rice rea di un pianeta su cui stabilirsi." 17@ PRINT"Sapendo del tuo valere ti ha atfidato un'importante missione: DIS TRUGGERE questi nemici che minacciano la pace del tranquillo pianeta SOLAR 49g" 4Q@@ C=1@@:0=35 :£=128:F=35:G=14a:H=35-:R EM alieni 410 J=1:Q=2:2=3:REM forme alien: 428 £=45@ :CO=11a:VCS=8 =@:T430 REM \*\*\*\* FORME \*\*\*\* 448 PATTERNCH&H7E, "200088801 21838fe" 45a PATTERNS#2, "@Q0@020001201238ie" 450 PATTERNS#0,"00000000101038fe"<br>460 PATTERNS#1,"081¢087714080800"<br>470 PATTERNS#2,"3¢e7ff2400000000 48@ PATTERNS#3, "4974@82a22361¢@88" 49Q@ PATTERNS#4, "4444 fed6c86c 3812" 5@Q PATTERNS#S, "24247edb 72248088" 500 PATTERNS#5, "24247edb7e240000<br>510 PATTERNS#6, "817e5a7e243c 4281"<br>520 PATTERNS#7, "3c6eefb5adf7763c" 53@ REM esplosione 520 PATTERNS#7,"3c6eefb5adf7763c"<br>530 REM esplosione<br>540 PATTERNS#8,"40580c1874022c10" 55@ PATTERNS#9, "883c3c18183e1lea4" 560 PATTERNS#10,"89011221808142c0"<br>570 SPRITE3,(A,B),0,5 S8@ SPRITEQGW,(C,0),J/,1a 53@ SPRITEWG,CE,FI,G,9 600 SPRITEWE, (G, H), 2, 7 6@1 COLORI5:CURSOR192,183:PRINTP 682 CURSOR153,183:PRINTCO 61@ SCREEN 2,2 628 GOSUB 85@:REM movin.

,

```
630 GOSUB 1360;REM mov.al.<br>643 JE UZI TUEN GOTO 2420
 640 IF UK1 THEN GOTO 2470
 650 IF TS>=35 THEN TS=0:GOSUB 2320
 670 IF TEK1 THEN GOSUB 3030
 680 GOSUB 850
 690 GOSLB 1570:REM mov.al.
 700 IF UK1 THEN GOTO 2470
 710 IF TS>=35 THEN TS=0:GOSUB 2320
 730 IF TEK1 THEN GOSUB 3030
 740 GOSUB 850
 750 GOSLB 1760:REM mov.al,
 760 IF UK1 THEN GOTO 2470
 770 IF TS>=35 THEN TS=0:GOSUB 2320
 780 IF IN>5 THEN U=U-1:IN=IN-5
 800 GOSUB 3130
 810 IF TEK1 THEN GOSUB 3030
 820 BLINE(30, KJ)-(225, KJ): FR=0
 830 GOSUB 850
 840 GOTO 620
 850 A1=STICK(1)
 860 TE=TE-1
 870 A2=STRIG(1)
 880 IF A1=10RINKEY$="E" THEN B=B-5 1320 BLINE(120,183)-(225,191), BF
  890 IF A1=20RINKEY$="R" THEN B=B-5:A=A 1330 CURSOR180-(8*LEN(CO$)),183
 . +5900 IF A1=30RINKEY$="D" THEN A=A+5
  910 IF A1=40RINKEY$="C" THEN B=B+5:A=A 1360 IF D=35 OR D=105 THEN S1=INT(RND)
  +5920 IF A1=50RINKEY$="X" THEN B=B+5
  930 IF A1=60RINKEY$="3" THEN B=B+5:A=A 1380 C=C+S1*5:D=D+5
  -5940 IF A1=70RINKEY$="S" THEN A=A-5
  950 IF A1=80RINKEY$="W" THEN B=B-5:A=A 1410 IF D=170 THEN D=35:IN=IN+1:C=100
  -5960 IF A<25 THEN A=25
  970 IF A>225 THEN A=225
  980 IF B<45 THEN B=45:U=U-1:M=A:N=B:GO 1450 IF SC>3ANDY1=2 THEN GOTO 1480
  SUB 2400:GOTO 1960
  990 IF B>160 THEN B=160
  1000 SPRITE0, (A, B), 0, 15
  1010 IF A2=10RINKEY$="L"THEN GOTO1030 1490 LINE(C+4, D)-(C+4, 165), 4
  1020 RETURN
  1030 LINE(A+4, B)-(A+4, 45), 11
  1040 BLINE(A+4, B)-(A+4, 45)
  1050 FOR 2=0 TO 2
  1060 SOUND4, 1, 15
  1070 NEXT 2
  1080 SOLIND0
  1090 IF CO=0 THEN U=U-1:CO=TS:GOSUB 28 1560 RETURN
  10
  1100 IF A=CANDD>40ANDD<BTHEN K=J:GOSUB
  11501110 IF A=EANDF>40ANDF<BTHEN K=Q:GOSUB 1590 E=E+S2*5:F=F+5
  1150
- 1120 IF A=GANDH>40ANDH<BTHEN K=2:GOSUB 1610 IF E>225 THEN E=225
   1150
```

```
1130 CO=CO-1:GOTO 1310
1140 RETURN
1150 IF K=1 THEN P=P+200
1160 IF K=2 THEN P=P+250
1170 IF K=3 THEN P=P+300
1180 IF K=4 THEN P=P+350
1190 IF K=5 THEN P=P+400
1200 IF K=6 THEN P=P+450
1210 IF K=7 THEN P=P+500
1220 PRINT CHR$(16)
1240 CURSOR120-(8*LEN(P$)), 183
1250 BLINE(21,183)-(234,191),,BF
1260 PRINTP$
1270 IF A=C THEN J=INT(RND(1)*7)+1:M=C
:N=D:ER=QW:YU=11280 IF A=E THEN Q=INT(RND(1)*7)+1:M=E
 :N=F:ER=WQ:YU=1
1290 IF A=G THEN Z=INT(RND(1)*7)+1:M=G
 :N=H:ER=WE:YU=11300 GOTO 1960
 1310 CO$=STR$(CO):COLOR15
 1340 PRINT CO$
1350 RETURN
 13*3-11370 TE=TE-1
 1390 IF CK30 THEN C=30
1400 IF C>225 THEN C=225
 1420 SPRITEQW, (C, D), J, 10
 1430 Y1 = INT (RND(1)*3)1440 IF Y1=1 THEN GOTO 1480
 1460 IF SC>6ANDY1=0 THEN GOTO 1480
 1470 RETURN
 1480 IF DK400RD>165 THEN RETURN
 1500 BLINE(C+4, D)-(C+4, 165)
 1510 FOR 2=0 TO 2
 1520 SOUND5,0,15
 1530 NEXT 2
 1540 SOLND0
 1550 IF A=CANDB>D THEN U=U-1:M=A:N=B:E
 R=0:GOSUB 2400:GOTO 1960
  1570 IF F=35 OR F=105 THEN S2=INT(RND(
 13*3 - 11580 TE=TE-1
  1600 IF EK30 THEN E=30
```
1620 IF F=170 THEN F=35: IN=IN+1:E=120

```
1630 SPRITEWG, (E,F), G, 9
1640 Y2=INT(RND(1)*3)
1650 IF Y2=1 THEN GOTO 1690
1660 IF SC>3ANDY2=2 THEN GOTO 1690
1670 IF SC>6ANDY2=0 THEN GOTO 1690
1680 RETURN
1690 LINE(E+4, F)-(E+4, 165), 4
1700 BLINE(E+4, F)-(E+4, 165), 4
1710 FOR 2=0 TO 2
1720 SOUND5, 1, 15
1730 NEXT 2
1740 SOLND0
1750 IF A=EANDB>D THEN U=U-1:M=A:N=B:E 2170 SCREEN 2,1
R=0:GOSUB 2400:GOTO 1960
1760 IF H=35 OR H=105 THEN S3=INT(RND( 2190 RESTORE 2300
13*31-11770 TE=TF-1
1780 G=G+S3*5:H=H+5
1790 IF GK30 THEN G=30
1800 IF G>225 THEN G=225
1810 IF H=170 THEN H=35: IN=IN+1:G=140 2250 READ OP
1820 SPRITEWE, (G, H), 2, 7
1830 Y3=INT(RND(1)*3)
1840 IF Y3=1 THEN GOTO 1880
1850 IF SC>3ANDY3=2 THEN GOTO 1880
1860 IF SC>6ANDY3=0 THEN GOTO 1880
1870 RETURN
1880 LINE(G+4, H)-(G+4, 165), 4
1890 BLINE(G+4, H)-(G+4, 165)
1900 FOR 2=0 TO 2
1910 SOUND5, 2, 15
1920 NEXT 2
1930 SOUND0
1940 IF A=GANDB>H THEN U=U-1:M=A:ER=0: 2350 D=35:F=35:H=35
N=B:GOSUB 2400:GOTO 1960
1950 RETURN
1960 SPRITEER, (M, N), 8, 9
1969 FOR OP=0 TO 7:NEXT OP
1970 SPRITEER, (M, N), 9, 7
1979 FOR OP=0 TO 7:NEXT OP
1980 SPRITEER, (M, N), 10, 10
1990 FOR 2=0 TO 5
2000 SOLND5, 2, 15
2010 SOUND4, 3, 15
2020 NEXT 2
2030 SCUND 0
2040 IF A=CANDYU=1 THEN C=100:D=35:TS=
TS+12050 IF A=EANDYU=1 THEN E=120:F=35:TS=
TS+12060 IF A=GANDYU=1 THEN G=140:H=35:TS=
TS+12065 ER=7:YU=0
2080 SPRITEER, (0,0), 8, 13
2090 SPRITEER, (0,0), 9, 13
2100 SPRITEER, (0,0), 10, 13
2110 IF P>W THEN U=U+1:W=W+30000:GOSUB
                                        'INVASIONE DI QUEI"
 2400
```
2115 IF TS=35 THEN GOTO 2130 2120 RETURN 2130 SCREEN 1, 1:CLS:COLORZ 2140 PRINT "Brave "; A\$; "!!!" 2150 PRINT "Hai salvato SOLAR4 e la tu a regina da quegli sciocchi di alieni che credeva-no di invadere il tuo pian eta con le loro armi antiquatell" 2160 PRINT "Ma devi stare comunque all 'erta, per - che' non penso che rinunci no cosilfa-cilmente al tuo amato SOLA R4, la loro ""Terra Promessa""!" 2180 P=P+10000 2200 SC=SC+1 2210 FOR 8X=1 TO 30 2220 GOSLB 2250 2230 NEXT 2X 2240 RETURN 2260 FOR 2=0 TO 5 2270 SCLND1, OP, 12 2280 NEXT 2 2290 SOUND0 2300 DATA 523, 147, 622, 110, 196, 123, 494, 220, 311, 659, 1024, 131, 349, 110, 3520, 2094 , 1319, 880, 2794, 3520, 523, 294, 165, 988, 20 94, 1024, 3322, 2794, 3520, 2960 2310 RETURN 2320 SCREEN 2,1 2330 A=120:8=95 2340 C=100:E=120:G=140 2360 GOSLB 2400 2371 CO=CO-SC\*10 2372 IF COK35 THEN CO=35 2380 SCREEN 2,2 2390 RETURN 2400 CURSOR24, 172 2410 BLINE(21, 172)-(234, 182), BF 2420 COLOR6 2430 FOR AS=1 TO U 2440 PRINT"~"; 2450 NEXT AS 2460 RETURN 2470 SCREEN 2, 2:CLS 2480 COLOR, 15, (0, 0)-(255, 1911, 9:BEEP2 2490 PRINT CHR\$(17) 2500 COLOR8 2510 PRINT" MA COSA HAI FATTO!!" 2520 COLOR7 2530 PRINTCHR\$(16) 2540 PRINTTAB(3); "COSA DOUREBBE DIRE L A TUA REGINA??!" 2550 PRINT:PRINTTAB(5); "HAI PERMESSO L

2560 COLOR10 2570 PRINT:PRINT:PRINTCHR\$(17);" UA GABONDI99" 2580 CURSOR70, 170: PRINTCHR\$(16); "PREMI UN TASTO" 2590 BEEP2 2600 IF INKEY\$="" THEN 2600 2610 CLS 2620 PRINT:PRINT:PRINT"Il tuo punteggi o e' :";CHR\$(17);P 2630 PRINT:PRINT:PRINTCHR\$(16);"Il rec ori era:";CHR\$(17);R;CHR\$(16) 2640 PRINT"ed appartiene a ";REC\$ 2650 PRINT : PRINT 2660 IF PKR THEN COLORZ: PRINT"Non hai pattuto il record: riproval" 2670 IF P=R THEN COLOR4: PRINT" Hall egua gliato il record: riprova": PRINT" ORA IL RECORD E'TUO!" 2680 IF P>R THEN R=P:GOSUB 3170 2690 IF INKEY\$="" THEN 2690 2700 CLS 2710 COLOR14 2720 PRINT:PRINT:PRINT"LA REGINA SARAH MI HA INCARICATO DI" 2730 PRINT:PRINT"TOGLIERTI L'INCARICO E DI CARCERARTI" 2740 PRINT:PRINT:PRINTTAB(7);"(SEI PRO PRIO SFORTUNATO!)" 2750 COLOR11 2760 BEEP:BEEP 2770 PRINT:PRINT:PRINT:PRINT:PRINTTABO 7); "UUOI GIOCARE ANCORA?(S/N)" 2780 IF INKEY\$="S" THEN BEEP:BEEP:BEEP :GOTO 110 2790 IF INKEY\$="N" THEN END 2800 GOTO 2780 2810 SCREEN 1, 1:CLS 2820 COLOR10 2830 PRINT "La tua regina Sarah ti ave va dato in dotazione 110 colpi, che tu 3190 PRINTTAB(6);" hal inutil-mente sprecato!!" 2840 PRINT "Ora doural chiedergliene a 3200 PRINTTAB(6);" noora degli altri e dovrai sousarti pe r la tua im-prudenzall" 2850 PRINT "In questo momento sei dava nti a lei e devi riulogerle la parola come si deve a una regina" 2860 PRINT:PRINT:PRINT"Sei gia'qui, mio 3230 PRINT:PRINT"La regina Sarah ti vu prode cavaliere?"  $\epsilon$ 2870 PRINT: INPUT C\$ 2880 IF C\$<>"Si" THEN PRINT:PRINT ">>I 3250 PRINT"Ti regalo il record:d'ora i n'solentelli pare questo il modo di riu n poi sara'tuo," olgerle la parola?":BEEP2:TS=TS-1:GOTO 3260 PRINT"ma stal attento a non fàrti 2870 2890 PRINT:PRINT"Gla'distrutti i nemic 3270 REC\$=A\$

 $i 7"$ 

2900 PRINT: INPUT D\$ 2910 IF D\$<>"No" THEN PRINT;PRINT">>In solente!":BEEP 2:TS=TS-1:GOTO 2900 2920 PRINT: PRINT"Cos'e'successo?Non av ral finito i col-pi, sperolo forse si'? 2930 PRINT: INPUT E\$ 2940 IF E\$<>"Si" THEN PRINT:PRINT">>In solente!":TS=TS-1:BEEP2:GOTO 2930 2950 PRINT:PRINT"Non preoccuparti, se e 'per questo te nevogilo dare ancora." 2960 IF TSK1 THEN TS=1 2970 PRINT: PRINT: PRINT: PRINT"La tua re gina e'stata gentile con te e ha volu to premiarti in base al tuo valore iti ha dato"; TS;" colpi" 2980 CO=TS 2990 UCS=UCS+1 3000 IF UCS>1 THEN U=U-1:PRINT "Hai pe rso Inutilmente un cannoncino":FOR BNM U=0 TO 1000:NEXT BNMU 3010 SCREEN 2,2 3020 RETURN 3030 JK=(INT(RND(1)\*40)\*5)+30 3040 LINE(JK, 42)-(JK, 170), 9 3050 BLINE(JK, 42)-(JK, 170) 3060 FOR 2=0 TO 2 3070 SOUND5, 1, 15 3080 SOUND4, 1, 15 3090 NEXT & 3100 IF FR=1ANDB>=KJ THEN FR=0:RETURN 3110 IF A=JK THEN U=U-1:M=A:N=B:GOSUB 2400:GOTO 1960 3120 RETURN 3130 KJ=(INT(RND(1)\*25)\*5)+45 3140 LINE(30, KJ)-(225, KJ), 15  $3150$  FR=1 3160 RETURN 3170 COLOR9  $^{\prime}$ 3180 PRINTTAB(6);" 3210 PRINTTAB(6);" 3220 PRINT: COLORZ: PRINT" Hai battuto il record ?" ole premiare ??" 3240 PRINT: COLOR10 battere, "jA\$

3280 RETURN

) یو

1@ CLS  $20$  FOR  $\bar{z} = 1$  TO 38 3@ PRINT " "3 42 NEXT 2 3S@ PRINT " ISTEMA DI EQUAZTONI" 60 FOR  $z = 1$  TO 38. 7@ PRINT ° B@ NEXT 2 3@ PRINT 19@ DIM AC15, 15) 11@ INPUT " NUMERO DELLE EQUAZIONI ?  $"$ ; R 120 PRINT MATRICE DEI COEFFICIENTI 13@ FOR J = 170R 14@ PRIN1 15@ PRINT " EQUAZIONE "3; J 160 FOR I = 1 TO Rel 172 IF I=R+1 THEN 28@ 180 PRINT "COEFFICIENTE "; I; " ? " 198 GOTO 212 28@ PRINT "COSTANTE "\*; 218 INPUT ACJ,1) 228 NEXT I 238 NEXT J 240 FOR  $J = 1$  TO R 25@ FOR I =J TOR 26@ IF ACI, J3<>@ THEN 38a 27@ NEXT I 28@ PRINT " xx SISTEMA INDETERMINATO \*  $*$ " 45@ NEXT [ 460 NEXT J<br>290 GOTO 1000<br>200 FOR K = 1 TO R+1 480 FOR [ = 1 TO R 310 X=ACJ,K) 490 PRINT " X"; I; "="; INTCACI,R+1)<br>320 ACJ,K)=ACI,K) 1000+.5)/1000 330 ACI,KJ=X<br>340 NEXT K 348 PRINT 350 Y=1/A(J,J)<br>360 FOR K = 1 TO R+1<br>370 A(J,K)=Y\*A(J,K)<br>380 NEXT K 1040 PRINT " ";<br>380 FOR I = 1 TO R 1050 PRINT " ALTRI DATI ?"<br>400 IF I = J THEN 450 1060 X\$=INKEY\$ : IF X\$ = "" THEN 1060 400 IF I = J IHEN 450<br>410 Y=-A(I,J) 1870 IF X\$ = "s" OR X\$ = "S" THEN PRIN 420 FOR K = 1 TO R+1<br>430 ACI, KI=ACI, KI+Y\*ACI, KI T CHR\$(7) : CLS : ERASE : GOTO 60<br>440 NEXT K

VY

10 DIM A(13), R(7, 8), T(8) 15 CLS 20 GOSUB 2000 30 PRINT " ATTENDIBILITA' DEI SISTEMI 40 GOSUB 2000 50 PRINT 60 INPUT " TEMPO OPERATIVO IN ORE ? ";  $\top$ 70 INPUT " NUMERO DI COMPONENTI ? "; N  $90 \quad 2 = 2$ 100 FOR I = 1 TO N 110 GOSUB 2000 120 PRINT " COMPONENTE "; I 130 PRINT " MEDIA DEL TEMPO NON UTILIZ EATO<sup>"</sup> 140 INPUT W 150 PRINT " MEDIA DEL FALLIMENTO IN PE RCENTUALE" 160 INPUT F 120 S=D1  $170$   $Z=Z+1/\sqrt{1+F}$ 130  $T = D2$ 180 NEXT I  $140 = 2 = F$ 190 GOSUB 2000 150 GOTO 190 200 Z=EXP(-Z\*T) 160 S=D2 210 PRINT "AFFIDABILITA' DEL SISTEMA = 170 T=D1 ", ∑  $180$   $Z=1/F$ 220 GOSUB 2000  $190 \text{ J} = 2/9/5$ 1000 PRINT 200 K=2/9/T 1010 GOSUB 2000 210 Y=ABS((1-K)\*Z^(1/3)-1+J) 1020 INPUT " UUOI CONTINUARE ? "; R\$ 220 IF TK4 THEN 260 1030 IF LEFT\$(R\$, 1)="S" THEN ERASE : G 230 X=ABS(.5/(1+Y\*(.196854+Y\*(.115194+ OTO 10 Y\*(.000344+Y\*.019527)))))^4 1040 END 240 X=INT(X\*10000+.5)/10000 **2000 PRINT** 250 GOTO 280 2010 FOR AA = 1 TO 38 260 Y=Y\*(1+.08\*ABS(Y)^4/T^3) 2020 PRINT " "; 270 GOTO 230 2030 NEXT AA 280 IF F>=1 THEN 300 2040 PRINT  $290 \times = 1 - x$ 2050 RETURN 300 GOSUB 370 310 PRINT "PERCINTILE ="; 1-X 10 REM 320 PRINT 20 CLS 330 GOSUB 370 30 GOSUB 370 340 INPUT " UUOI CONTINUARE ? "; R\$ F-DISTRIBUTION" 40 PRINT " 350 IF LEFT\$(R\$,1)="S" THEN ERASE : GO 50 GOSUB 370 TO 10 60 PRINT 360 END 70 INPLIT "F-VALUE ? "; F, 370 PRINT 80 INPUT "DEGREES OF FREEDOM IN NOMINA 380 FOR AA = 1 TO 38 "; D1 TOR ? 390 PRINT " "; 90 INPUT "DEGREES OF FREEDOM IN DENOMI 400 NEXT AA NATOR ? "; D2 410 PRINT  $100 \times 1$ 420 RETURN 110 IF F<1 THEN 160

1 REM 2 REM \* TRIS \* 3 REM 4 REM FRANCOMPLITER CLUB 5 REM 6 REM By VIDEOGAIA 7 REM 8 REM Roma 9 REM 10 SCREEN 2, 2:CLS:COLOR2, 1, (0,0)-(255,  $750 S = 0$  $1911,1$ 770 FOR K=1 TO 3 30 A\$="UIDEOGAIA presenta:" 790 IF A(K, L)=1 THEN S=S+1 50 B\$="TRIS" 810 IF B(K, L)=1 THEN T=T+1 70 FOR I=1 TO LEN(A\$) 90 PRINT CHR\$(16):CURSOR(15+(1\*6)),12: 830 NEXT K 850 IF S=0 THEN Y(T+1)=Y(T+1)+1 PRINT MID\$CA\$, [, 1] 870 IF T=0 THEN X(S+1)=X(S+1)+1 110 BEEP 890 NEXT L 130 NEXT I 910 GOSUB 1050 150 FOR N=1 TO LEN(B\$) 930 GOSUB 1250 170 PRINT CHR\$(17): CURSOR ( 95+(N\*12)) 950 IF X(4)=1 THEN FIN=1:RETURN , 90: PRINT MID\$(B\$, N, 1) 970 IF Y(4)=1 THEN FIN=2 190 BEEP:NEXT N 990 E=128\*Y(4)-63\*X(3)+31\*Y(3)-15\*X(2) 210 FOR K=0 TO 400:NEXT K:CLS  $+7*Y(2)$ 230 ERASE 1010 RETURN 250 GOSUB 2270 1030 REM 270 GOSUB 1770 1050 T=0 290 GOSUB 2070 1070 S=0 310 GOSUB 1450 1090 FOR K=1 TO 3 330 IF FIN=1 THEN GOTO 2970 350 IF FIN=2 THEN GOSUB 2070:GOTO 2890 1110 T=T+A(K,K)  $1130$  S=S+B(K, K) 1150 NEXT K 370 IF DR=1 THEN GOTO 2930 1170 IF S=0 THEN X(T+1)=X(T+1)+1 390 GOSUB 2070 1190 IF S=0 THEN Y(S+1)=Y(S+1)+1 410 GOTO 270 1210 RETURN 430 FOR 2=1 TO 4 1230 RFM  $450 \times (2) = 0$  $1250$  T=0 470  $Y(8)=8$  $1270 S = 0$ 490 NEXT 2 1290 FOR K=1 TO 3 510 FOR L=1 TO 3 1310  $T = T + A(4 - K, K)$  $530 S = 0$ 1330 S=S+B(4-K,K) 550 T=0 1350 NEXT K 570 FOR K=1 TO 3 1370 IF S=0 THEN X(T+1)=X(T+1)+1 590 IF A(L, K)=1 THEN S=S+1 1390 IF T=0 THEN Y(S+1)=Y(S+1)+1 610 IF B(L, K)=1 THEN T=T+1 1410 RETURN 630 NEXT K 1430 REM 650 IF S=0 THEN Y(T+1)=Y(T+1)+1 1450 CURSOR 1,22:PRINT " 670 IF T=0 THEN X(S+1)=X(S+1)+1 ":CURSOR 1,22:PR 690 NEXT L INT "Aspetta, sto pensando." 710 FOR L=1 TO 3 1470 M = - 255 730 T=0

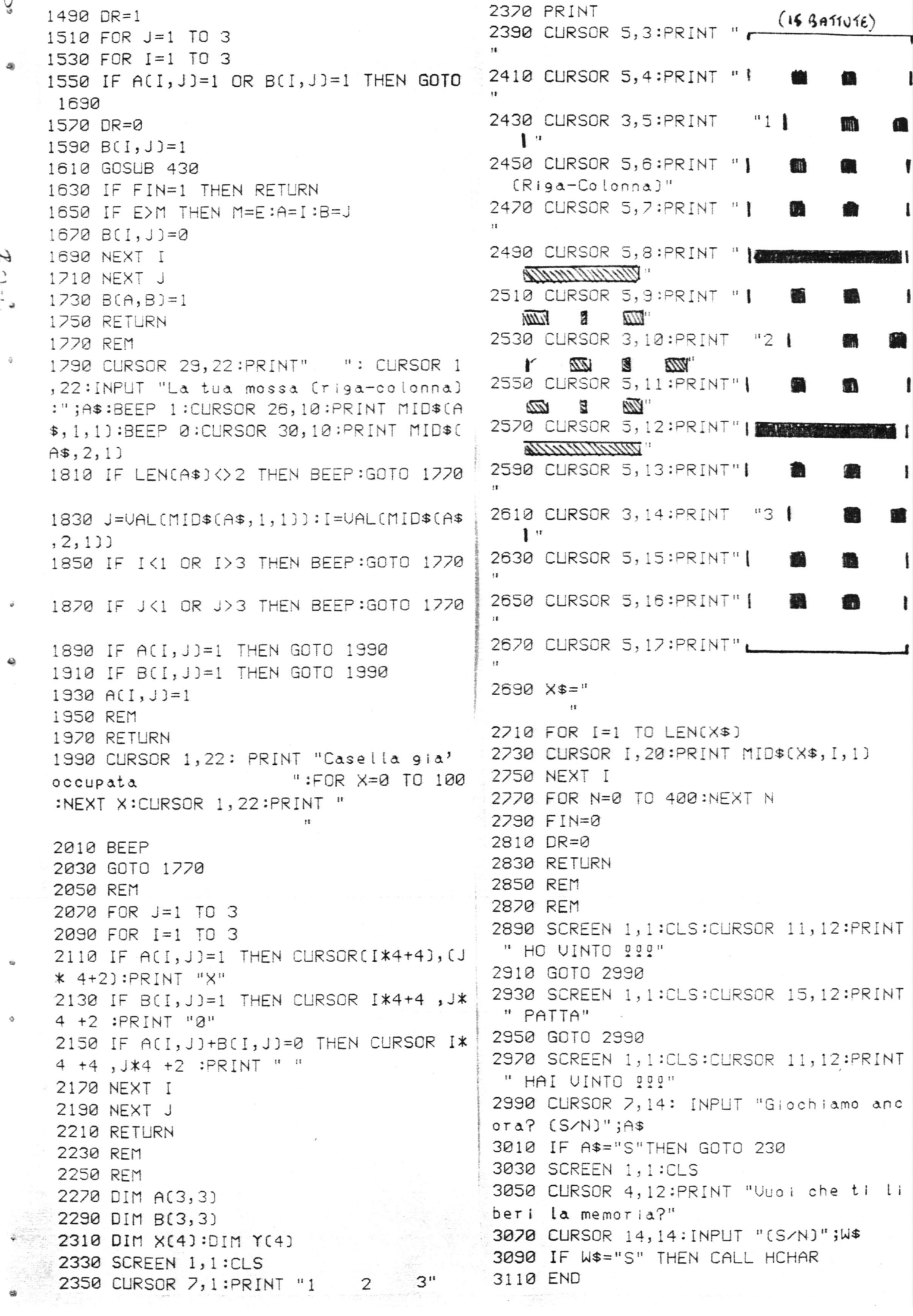

10 REM FRANCOMPUTER CLUB 20 REM 30 DATA 1, 1, 1, 1, 1 31 DATA .9, .8, .95, .7, .3 32 DATA . 25, . 25, . 22, 2.3, .7 33 DATA . 05, . 15, . 03, 0, 0 34 DATA 100,83,14,3 35 DATA 6.13, 7.12, 5.85, 4.57, 3.96 100 CLS 110 FOR  $R = 1$  TO 38 115 PRINT " "; 120 NEXT R 130 PRINT " PROGRAMMAZIONE LINEA RE" 135 FOR  $R = 1$  TO 38 140 PRINT " "; 145 NEXT R 180 DIM A(6, 10), B(6) 200 PRINT 210 PRINT " 1 MASSIMIZZARE -1 MINIMIZ ZARE"; 220 INPUT 2  $230$   $\bar{z} = -\bar{z}$ 240 PRINT "NUMERO DI COSTRIZIONI," 245 PRINT "NUMERO DI VARIABILI "; 250 INPUT M, N 440 FOR I = 1 TO M 260 PRINT "NUMERO DI <, =, >, COSTRIZI 450 B(1)=0 460 NEXT I 270 INPUT L, E, G 470 FOR  $I = 1$  TO M 280 IF M=L+E+G THEN 320 480 FOR J = 1 TO N 290 PRINT " DATI INCOSISTENTI - PROVA 490 READ A (I, J) ANCORA" 500 IF I<= L THEN 520 300 GOTO 260 510 A(M1, J)=A(M1, J)-A(I, J) 320 C=N+M+G 520 NEXT J 330  $C1 = C + 1$ 530 IF I>L THEN 570 340 C2=N+L+G 540 B(I)=N+1 350  $M1 = M + 1$ 550 A(I, N+1)=1 360 M2=M+2 560 GOTO 630 380 PRINT 570 B(I)=N+G+I 390 FOR I = 1 TO M2 580 ACI, N+G+1)=1 400 FOR  $J = 1$  TO C1 590 IF I>L+E THEN 610 410 A(I, J)=0 600 GOTO 630 420 NEXTJ 610 A(I, N+I-E) =-1 430 NEXT I

ONI";

 $1/2$ 

```
620 A(M1, N+I-E)=1
630 NEXT I
640 FOR I = 1 TO M
650 READ A(I, C1)
660 NEXT I
670 FOR J = 1 TO N
680 READ A(M2, J)
690 A(M2, J)=2*A(M2, J)
700 NEXT J
710 PRINT
730 PRINT " LE TUE VARIABILI ";
731 PRINT "1 A "; N
740 IF L=00 THEN 760
750 PRINT " VARIABILI DI SLACK ";
751 PRINT N+1; " A "; N+L
760 IF G=0 THEN 780
770 PRINT " VARIABILI IN ECCEDENZA ";
771 PRINT N+L+1; " A "; C2
780 IF L=M THEN 970
790 PRINT " VARIABILI ARTIFICIALI ";
791 PRINT C2+1; " A "; C
800 M3=M1
810 GOSUB 1240
820 PRINT
830 FOR 11 = 1 TO M
840 IF B(I1) <= C2 THEN 950
850 IF A(II, C1) <= . 00001 THEN 880
860 PRINT " NESSUNA SOLUZIONE FATTIBIL 1430 RETURN
F^{\mu}870 GOTO 3060
880 FOR J1 = 1 TO C2
890 IF ABS(A(I1, J1)) <= . 00001 THEN 940
900 R = 11910 S = J1920 GOSUB 1490
930 J1 = C2940 NEXT J1
950 NEXT 11
970 PRINT
980 M3=M2
990 GOSUB 1240
1020 PRINT
1030 PRINT " RISPOSTE:"
1040 PRINT "VARIABILI PRIMARIE :"
1050 PRINT "VARIABILI", "VALORE"
 1060 FOR J = 1 TO C2
 1070 FOR I = 1 TO M
 1080 IF B(I) <> J THEN 1110
 1090 PRINT J, A(I, C1)
 1100 = M1110 NEXT I
 1120 NEXT J
 1130 PRINT "VARIABILI DOPPIE:"
 1140 PRINT "UARIABILE", "UALORE"
 1150 IF L = 0 THEN 1190
```

```
1160 FOR I = 1 TO L
 1170 PRINT I, -\bar{z}*A(M2, N+I)
 1180 NEXT I
 1190 PRINT "VALORE DELL'OBBIETTIVO ";
 1191 PRINT "FUNZIONE ";-Z*A(M2,C1)
 1200 PRINT
1220 PRINT
 1230 GOTO 1700
1240 REM
1260 P=-.00001
1270 FOR J = 1 TO C2
 1280 IF A(M3, J)>=P THEN 1310
1290 S=J
1300 P=A(M3, J)
 1310 NEXT J
1320 IF P=-. 00001 THEN 1680
1330 GOSUB 1350
1340 GOSUB 1440
1345 GOTO 1260
1350 REM
 1360 Q=1E38
1370 FOR I = 1 TO M
1380 IF A(I, S) <= . 00001 THEN 1420
1390 IF A(I,C1)/A(I,S))=Q THEN 1420
 1400 R = I1410 Q=A(I,C1)/A(I,S)
1420 NEXT I
 1440 IF Q = 1E38 THEN 1470
 1450 GOSUB 1490
 1460 RETURN
1470 PRINT "ALLORA LA SOLUZIONE E' ILL
 IMITATA"
 1480 GOTO 1700
 1490 REM
 1500 P = A(R, S)1510 FOR I = 1 TO M2
 1520 IF I=R THEN 1590
 1530 FOR J = 1 TO C1
 1540 IF J=S THEN 1580
1550 A(I, J)=A(I, J)-A(I, S)*A(R, J)/P
1560 IF ABS(A(I, J)))=.00001 THEN 1580
1570 A(I, J)=0
1580 NEXT J
1590 NEXT I
1600 FOR J= 1 TO C1
1610 A(R, J)=A(R, J)/P
1620 NEXTJ
 1630 FOR I = 1 TO M2
1640 A(I, S)=0
 1650 NEXT I
 1660 A(R, S)=11670 B(R)=S
1680 RETURN
 1700 END
```
N  $\mu\omega$ <sub>ka</sub>  $\mu$ 

IO REI UMLMAINN 2007 340 PRINT : PRINT 20 REM by 350 PRINT "N.B. Cusa il cursore per spo 30 REM starti e la barra per catturare o spar 40 REM R.GUIDO  $are)$ " 50 REM  $8<sub>z</sub>$ 360 PRINT L.DARIO 60 REM 370 PRINT "  $\zeta$   $p$   $r$   $e$   $m$   $i$ **70 REM** un tasto> 71 REM 380 IF INKEY\$="" THEN 380 72 REM FRANCOMPUTER CLUB VICENZA 390 SCREEN 2, 2:CLS 73 REM 400 COLOR1, 1, (0, 0)-(255, 191), 1 74 RFM 412 FOR I=1 TO 62 80 SCREEN 1, 1:COLOR5, 0:CLS 422 A=INT(RND(1) \* 255) 90 PRINT : PRINT : PRINT" 000 430 B=INT(RND(1)\*191) 100 PRINT "0  $\bigcirc$ 440 PSET (A, B), 15 110 PRINT "0 450 NEXT 120 PRINT "0 00  $\begin{matrix} 0 & 0 & 0 \end{matrix}$  $\begin{matrix} 0 & 0 \\ 0 & 0 \end{matrix}$ 00 460 FOR Q=RAD(180) TO RAD(90) STEP RAD  $\begin{matrix} 0 & 0 & 0 \end{matrix}$  $(-6)$ 130 PRINT "0 OO. n  $0\quad 0\quad 0\quad 0$  $\Omega$   $\Omega$ 470 J=SIN(Q)\*30+10  $0 0 0 0$ 480 I=COS(Q)\*30+60 140 PRINT "0  $0 0000 0$ 0000 OO. n 490 CIRCLE (I, J), R, 4, , , , ; R=R+2 0000 0 00 500 NEXT: R=0 150 PRINT " 000 0 0 0000 0 0 0 0 0 510 FOR Q=RAD(0) TO RAD(90) STEP RAD(5  $\begin{matrix} 0 & 0 & 0 & 0 \end{matrix}$ 160 PRINT : PRINT 520 J=SIN(Q)\*30+10 170 PRINT " 000 @@@ @@@ 530 [=COS(Q)\*30+195 @ 540 CIRCLE (I, J), R, 12, ,,, : R=R+2:NEXT 180 PRINT " <u>ିକ</u> @ @ @ @ ଢ  $550 R = 0$ @ 560 FOR Q=RAD(180) TO RAD(270) STEP RA 190 PRINT " ଭ ଇ @ @ a D(5) Q 570 J=SIN(Q)\*30+181 200 PRINT " Ø a 999 ଭାଭ 580 I=COS(Q)\*30+60 ଭ 590 CIRCLE (I, J), R, 12, , , , : R=R+2:NEXT:R 210 PRINT \* Q 0 a 0  $a \ a$  $=$  $\alpha$ Q 600 FOR Q=RAD(360) TO RAD(270) STEP RA 220 PRINT "  $\widehat{a}$ @ @ a a a  $D(-6)$ 6666 610 I=COS(Q)\*30+195 230 PRINT " 00000 ି ଡିଡିଡି 666 620 J=SIN(Q)\*30+181 Q 630 CIRCLE (I, J), R, 4, , , , : R=R+2:NEXT 240 PRINT : PRINT : PRINT 640 PATTERN S#0, "0C6293170D1D2721" 250 PRINT " @ FRANCOMPLIER CL 650 PATTERN S#1, "1000000000000000" UВ 660 PATTERN S#2, "3046C9E8B0B8E484" 260 GOSUB 1900 670 PATTERN S#3, "0800000000000000" 270 CLS 680 PATTERN S#4, "00001804030F394D" 280 PRINT " GALAXIAN 2084 690 PATTERN S#5, "8F93A12020000000" 290 PRINT 700 PATTERN S#6, "0000304080E03864" 300 PRINT " 710 PATTERN S#7, "E2920A0308000000" Allarme rosso :una tempesta 720 PATTERN S#8, "F0C8A4924925110F" magnetica ha distrutto il tunnel spa 730 PATTERN S#9, "0F11254992A4C8F0" ziotempora- le nell'incrocio andromeda 740 PATTERN S#10, "0F13254992A488F0" Riuscirai con la tua navio  $-siri 2$ 750 PATTERN S#11, "F088A4924925130F" salvare il maggior numero ella a 760 PATTERN S#12, "0040271F18313335" possibile 770 PATTERN S#13, "33313731181F2740" 310 PRINT " di solariani prima che si 780 PATTERN S#14, "0004C8F03018D818" nello spazio profondo ? perdano 790 PATTERN S#15, "9858981838F0C804" Ma attenzione, poiche' l'imp 800 PATTERN S#16, "6060100F080B1A1B" ardua e non sara' facile c resa e' 810 PATTERN S#17, "1A0A080F10606000" i 1000 punti necessari all onquistare 820 PATTERN S#18, "0C0C10E020A0B0B0" a discesa della nave madre. 830 PATTERN S#19, "B0B020E0100C0C00" 320 PRINT : PRINT 840 PATTERN S#20, "043379851F2C0C1E" 330 PRINT " IN BOCCA AL LUPO 1111

7

 $\check{\check{\chi}}$ 

 $\overline{\phantom{a}}$ 

```
850 PATTERN S#21, "62FF840C59300000"
                                           1320 I = I + I: J = J + J860 PATTERN S#22, "40801CB0E0F844E0"
                                          1330 IF J>1910RJ<0 THEN GOSUB 2090:GOT
  870 PATTERN S#23, "FCE482F038040000" 0 1020
  880 PATTERN S#24, "0001033F38312365"
                                         1340 SPRITE 0, (X, Y), 28, 14
  890 PATTERN S#25, "EF652331383F0301"
                                           1350 SPRITE 4, (I, J), SP, CO
  900 PATTERN S#26, "000080F83818884C"
                                           1360 SOUND 2, J+300, INT(J/PA)
  910 PATTERN S#27, "EE4C881838F88000"
                                           1370 GOTO 1270
  920 PATTERN S#28, "00010101030938FF"
                                           1380 M=INT(RND(1)*4)+1:G=INT(RND(1)*20
  930 PATTERN S#29, "3809030101010000"
                                           1+30:SP=8940 PATTERN S#30, "00000000302038FE"
                                           1390 SOLND 4, 1,6
  950 PATTERN S#31, "3820800000000000"
                                           1400 IF M=1 THEN PP=180:LL=0:KK=-9:W=1
  960 PATTERN S#32, "0000000601021FF5"
                                           20: E = 10970 PATTERN S#33, "3F478990000000000
                                           1410 IF M=2 THEN PP=0:LL=180:KK=9:W=11
  980 PATTERN S#34, "000000608040F8AF"
                                           8: E = 10990 PATTERN S#35, "FCE2929109000000"
                                           1420 IF M=3 THEN PP=180:LL=360:KK=9:W=
  1000 PATTERN C#37, "202070D870202000"
                                           120: E = 1651010 GOSUB 2490
                                           1430 IF M=4 THEN PP=360:LL=180:KK=-9:W
  1020 A=INT(RND(1)*7)+1
                                           =120: E=1651030 B=INT(RND(1)*4)+1
                                           1440 CO=8
  1040 CM=0
                                           1450 FOR H=RAD(PP) TO RAD(LL) STEP RAD
  1050 ON A GOTO 1060, 1060, 1060, 1060, 138
                                           (KK)
  0,1560,1670
                                           1460 IF INKEY$=CHR$(28) THEN X=X+5
  1060 IF B=1 THEN P=180:L=90:K=-15:E=10
                                           1470 IF INKEY$=CHR$(29) THEN X=X-5
  :4=60:CD=41480 IF INKEY$=CHR$[30] THEN Y=Y-5
  1070 IF B=2 THEN P=0:L=90:K=15:E=10:W=
                                           1490 IF INKEY$=CHR$(31) THEN Y=Y+5
  175:CO=121500 IF INKEY$=" "THEN GOSUB 2580
  1080 IF B=3 THEN P=180:L=270:K=15:E=16
                                           1510 I=COS(H)*90+W
  1:W = 60:CO = 121520 J=SIN(H) *G+E1090 IF B=4 THEN P=360:L=270:K=-15:E=1
                                           1530 SPRITE 4, (I, J), SP, CO
 61 : W = 180 : CO = 41540 SPRITE 0, (X, Y), 28, 14
  1100 SP=4:IF B>2 THEN SP=0
                                           1550 NEXT : IF CM=0 THEN PN=-40:GOSUB 1
 1110 SOUND 4, 1, 6
                                           860:GOTO 1020
 1120 FOR H=RAD(P) TO RAD(L) STEP RAD(K
                                           1560 SP=12:CM=1:J=0:CO=2
  \rightarrow1570 I=INT(RND(1)*215)+20
 1130 IF INKEY$=CHR$(28) THEN X=X+4
                                           1580 SOUND 4,1,6
 1140 IF INKEY$=CHR$(29) THEN X=X-4
                                           1590 IF INKEY$=CHR$(28) THEN X=X+4
 1150 IF INKEY$=CHR$(30) THEN Y=Y-4
                                           1600 IF INKEY$=CHR$(29) THEN X=X-4
 1160 IF INKEY$=CHR$(31) THEN Y=Y+4
                                           1610 J=J+91170 J=SIN(H)*30+E
                                           1620 IF J>191 THEN 1020
 1180 I = COS(H)*30+W1630 SPRITE 0, (X, Y), 28, 3
 1190 SPRITE 0, (X, Y), 28, 11
                                           1640 SPRITE 4, (I, JJ, SP, CO
 1200 SPRITE 4, (I, J), SP, CO
                                           1650 IF INKEY$=" " THEN GOSUB 2630
 1210 NEXT
                                           1660 GOTO 1590
 1220 IF B=1 THEN II=INT(RND(1)*8)+1:JJ
                                          1670 SP=16:CO=14:I=0:CM=1
 \equiv 81680 SOUND 4, 1, 6
 1230 IF B=2 THEN II=INT(RND(1)*-8)-1:J
                                           1690 JJ=INT(RND(1)*2)+1:J=24
 J=81700 IF JJ=2 THEN J=160
 1240 IF B=3 THEN II=INT(RND(1)*8)+1:JJ
                                          1710 IF INKEY$=CHR$(30) THEN Y=Y-3
 =-81720 IF INKEY$=CHR$(31) THEN Y=Y+3
 1250 IF B=4 THEN II=INT(RND(1)*-8)-1:J
                                          1730 IF INKEY$=" " THEN GOSUB 1980
 J = -81740 I=1+91260 CO=7:PA=12
                                          1750 IF I>255 THEN 1020
 1270 IF INKEY$=CHR$(28) THEN X=X+4
                                          1760 SPRITE 0, (X, Y), 28, 3
 1280 IF INKEY$=CHR$(29) THEN X=X-4
                                          1770 SPRITE 4, (1, J), SP, CO
1290 IF INKEY$=CHR$(30) THEN Y=Y-4
                                          1780 GOTO 1710
1300 IF INKEY$=CHR$(31) THEN Y=Y+4
                                          1790 IF XKI-8 OR XXI+8 THEN RETURN
1310 IF INKEY$=" " THEN GOSUB 1790
                                          1800 IF Y<J-8 OR Y>J+8 THEN RETURN
```
 $\gamma$ 

 $\sim$ 

 $L$ 

1810 SPRITE 0, (X, Y), 24, 8 2250 RAG=RAG+2:NEXT 1820 CO=0:CM=1 1830 FOR C=1 TO 15 STEP 3:SOUND 2,110, 2270 SOUND4, 2, 0:FOR U=15TO 1 STEP -1 C:NEXT :FOR C=15 TO 1 STEP -3:SOUND 2, 2280 SOUND 2,2000, U:FOR WAIT=1 TO 20:N 110, C:NEXT : SOUND 4, 1, 1 EXT :NEXT 1840 PA=1000 1850 PN=INT(RND(1)\*5)+10 1860 PT=PT+PN 1870 BLINE (94,15)-(155,23),,BF 1880 CURSOR96,15:COLOR 7:PRINT CHR\$(17 2330 NEXT:SPRITE4,(I,J),32,0 ); PT 1890 RETURN 1900 RESTORE 1950:FOR I=1 TO 35 1910 READ A: SOUND 1, A, 15 1920 SOUND 2, A-3, 15 1930 FOR U=1 TO 12:NEXT 1940 NEXT: SOUND0 1950 DATA 262, 233, 262, 294, 294, 294, 294, 2410 DATA 523, 523, 587, 698, 659, 587, 784, 294, 233, 220, 196, 175, 165, 165, 175, 175, 17<sup>9</sup>784, 784, 880, 659, 698, 587, 587, 587, 698, 65 5,175,175 9,587,523 1960 DATA 262, 233, 262, 294, 294, 294, 208, 2420 DATA 1047, 988, 880, 784, 698, 659, 587 220, 220, 165, 175, 175, 175, 175, 175, 175, 17 , 523, 523, 587, 698, 659, 587, 784, 784, 784, 8 5 1970 RETURN 1980 LINE (X+7, Y-30)-(X+7, Y+46), 15:SOU ND 4, 2, 15: SOUND 4, 1, 6: BLINE (X+7, Y-30)  $-(X+7, Y+46)$ 1990 IF IKX-8 OR IXX+8 THEN RETURN 2000 IF JKY-56 OR JYY+56 THEN RETURN 2010 SPRITE 4, (I, J), 20, CO: FOR D=1 TO 1 OVER 5: SOUND 4, 2, D: NEXT: SOUND 4, 1, 1 2020 CO=0:AR=AR+1 2030 IF ARK3 THEN RETURN 2040 AR=0 2050 IF LEN(AST\$)=3 THEN RETURN 2060 AST=AST+1 2070 AST\$=AST\$+AT\$:GOSUB 2120:RETURN 2080 CIRCLE (117, B), RAG, 4, .5, 0, .5 2090 SOLIND 2, 200, 0: IF CM=1 THEN RETURN 2100 AST=AST-1:IF AST=-1 THEN GOSUB 24 2560 MAG 1:X=127:Y=95 50:RETURN 2110 AST\$=LEFT\$(AST\$,AST) 2120 BLINE (95,181)-(170,191),,BF 2130 CURSOR110,181:PRINT CHR\$(17);AST\$ 2590 IF Y<J-8 OR Y>J+8 THEN RETURN 2140 RETURN 2150 X=120:Y=90:J=25:RAG=0 2160 SPRITE 0, (X, Y), 28, 2 2170 FOR I=255 TO 120 STEP -2 2180 SPRITE 4, (I, J), 32, 12 2190 SOUND 2, I+500 , 10 2200 NEXT I 2210 FOR B=40 TO 100 STEP 10 2220 CIRCLE (127, B), RAG, 4, .5, 0, .5 2230 FOR VO=1 TO 15 STEP 3 2240 SOUND 2,200, 00: FORWAIT=1TO 5: NEX T : NEXT: CO=0: SOUND 4, 1, 1 T :NEXT

 $\boldsymbol{\mathcal{N}}$ 

こうこう

2260 SPRITE 0, (X, Y), 28, 0 2290 BLINE (I-20, J)-(I+36, B+10), , BF 2300 FOR I=120 TO 0 STEP -4 2310 SPRITE 4, (I, J), 32, 12 2320 SOUND 4, 1, [/8 2340 RESTORE 2410 2350 FOR U=0 TO 44 2360 READ FR 2370 SOUND 1, FR, 15 2380 SOUND 2, FR+10, 15 2390 FOR I=1 TO 30:NEXT:SOUND1, FR, 13 2400 NEXT: SOLIND0 80, 659, 698, 589, 589, 589, 698, 659, 587, 523 2430 CURSOR 30, 93: COLOR11: PRINT "MISSI ON TERMINED 2440 GOTO 2470 2450 SOUND0: IF PT>=1000 THEN 2150 2460 CURSOR 75,93: PRINT CHR\$(17); "GAME 2470 IF INKEY\$="" THEN 2470 2480 BLINE ( 0,93)-(255,101),,BF 2490 SOUND1, 260, 0 2500 AST=2:PT=0:AR=0 2510 BLINE (96, 15)-(155, 23), , BF 2520 BLINE(110, 181)-(170, 191), BF  $25300$ AT\$=" $x$ " 2540\AST\$="xx":CURSOR 110,181:PRINT CH R\$(17) AST\$ 2550 CURSOR 94, 15: PRINT " 000" 2570 CURSOR110,2 :COLOR 2:PRINT CHR\$(1 6); "SCORE": RETURN 2580 IF X(I-8 OR X) I+8 THEN RETURN 2600 CM=1 2610 SPRITE 0, (X, Y), 24, 2:CO=0 2620 FOR T=15 TO 0 STEP -1:SOUND 3,300 , T:NEXT: SOUND4, 1, 1:RETURN 2630 LINE (X-40, Y+8)-(X+56, Y+8), 15:SOU ND 4, 2, 15: SOUND 4, 1, 6: BLINE (X-40, Y+8)  $-(X+56, Y+8)$ 2640 IF IKX-56 OR I>X+56 THEN RETURN 2650 IF JKY-8 OR JYY+8 THEN RETURN 2660 SPRITE 4, (I, J), 20, CO: FOR D=15TO 1 STEP -1:SOUND 4, 2, D:FOR U=1 TO 5:NEX 2670 PN=70:GOSUB 1860:RETURN

 $\eta$ 1 REM QUANDO VI APPARE IL MENU DOVRETE SCEGLIERE TRA 6 POSSIBILI CONFIGURAZI ONE. TENETE PRESENTE CHE A SIGNIFICA A NGOLO, L SIGNIFICA LATO; INOLTRE DOVET E TENER PRESENTE CHE GLI ANGOLI DEVONO ESSERE INSERITI IN RADIANTI." 2 REM FATTORE DI CONVERSIONE: 1 RAD =  $57,295780 = 57$   $17'44,81$ " 10 CLS 20 FOR  $\bar{z} = 1$  TO 38 30 PRINT " ": 40 NEXT 2 50 PRINT " PARTI DI UN TRIANGOLO" 60 FOR 2 = 1 TO 38 70 PRINT " "; 80 NEXT 2 90 PRINT 100 DIM A(3), S(3) 110 PRINT " PROBLEMI RISOLVIBILI:" 120 PRINT 130 PRINT " $1 - ALA$  $2 - LAL$ 3  $- AAL$ " 140 PRINT " $4 - LLA$  $5 - L11$ 6  $FINF"$ 150 PRINT 160 INPUT "SCEGLI IL PROBLEMA "; X 170 IF X > 6 OR X < 1 THEN 160 180 PRINT "INSERISCI :" 190 ON X GOTO 210, 300, 400, 500, 600, 1080 600 INPUT "LATO, LATO, LATO "; S(1), S(2) 200 PRINT "INSERISCI :"  $, S(3)$ 210 INPUT "ANGOLO, LATO, ANGOLO "; A(1 610 A(1)=(S(2)^2+S(3)^2-S(1)^2)/2/S(2)  $3, 5(3), 6(2)$  $/$ S $(3)$ 220 A(3)=PI-A(1)-A(2) 620 A(1)=ATN((SQR(1-(A(1))^2))/A(1)) 230 SC1J=SC3J\*SINCAC1JJ/SINCAC3JJ 630 GOTO 320 240 S(2)=S(3)\*SIN(A(2))/SIN(A(3)) 800 PRINT 250 GOTO 900 810 PRINT " SOLUZIONE IMPOSSIBILE" 300 INPUT "LATO, ANGOLO, LATO"; S(3), A 820 GOTO 1000  $(1), S(2)$ 900 PRINT 310 S(1)=SQR(S(3)^2+S(2)^2-2\*S(3)\*S(2) 910 FOR  $I = 1$  TO 3 **\*COS(A(1)))** 920 IF A(I) < 0 THEN 800 320 A(2)=SIN(A(1))/S(1)\*S(2) 930 PRINT "LATO "; I; " = "; 330 AC2J=ATNCAC2J/SQRC1-CAC2JJ^2JJ 940 PRINT INT(S(1)\*1000+.5)/1000 340 A(3)=PI-A(1)-A(2) 950 PRINT "ANGOLO OPPOSTO = "; 350 GOTO 900 960 PRINT INT(A(I)\*1000+.5)/1000; "RA 400 INPUT "ANGOLO, ANGOLO, LATO "; A(3), DIANTI"  $A(2), S(3)$ 970 NEXT I 410 A(1)=PI-A(2)-A(3) 1000 PRINT 420 GOTO 230 1010 FOR  $z = 1$  TO 38 500 INPUT "LATO, LATO, ANGOLO"; S(1), S(2 1020 PRINT " ";  $J, A(1)$ 1030 NEXT 2 510 T=S(2)\*SIN(A(1)) 1040 PRINT 520 IF S(1) < T THEN 800 1050 PRINT " ALTRI DATI ?" 530 S(3)=SQR(S(2)^2-T-2) 1060 X\$=INKEY\$ : IF X\$ = "" THEN 1060 540 IF S(1) <= T THEN 330 1070 IF  $X$ \$ = "s" OR  $X$ \$ = "S" THEN PRIN 550 Y=SQR(S(1)^2-T^2) T CHR\$(7) : CLS : ERASE : GOTO 60 560 S(3)=S(3)+Y 1080 END 570 GOTO 320

.<br>10 REM \*\*\*\*\*\*\*\*\*\*\*\*\*\*\*\*\*\*\*\*\*\*\*\*\*\* 22 REM ¥ \* \* \* \* \* \* \* 38 REM DATISTAT  $\ast$ \* \* \* \* \* \* 42 REM  $\star$ 38 REM FRANCOMPUTER CLUBSOFT  $\ast$ 6a REM ¥ 728 REM CBY RINO ADAMO)  $\star$  $\star$ 8a REM 30 REM \*\*\*\*\*\*\*\*\*\*\*\*\*\*\*\*\*\*\*\*\*\*\*\* 1@@ CLS:COLOR 4,18 11@ CURSOR@, @:PRINT" 330 SCREEN 2,1:CLS:COLOR1,1,(0,0)-(255 3191);1 12@ FOR K=1 TO 21:PRINT" : 34@ IF INKEY\$<>"" THEN 360 ":NEXT 358 GOTO 348 13@ PRINT" 36@ DIM NF\$C18),LFC18),PFC13),0AC18),C ":CONSOLE8,8 0C18) 140 CURSOR 9,8: PRINT" \*\*\*\*\*\*\*\*\*\*\*" 37@ SCREEN1,1:CLS:BEEP:COGLORI4,6:NF=a: 15@ CURSOR 9,9:PRINT" \* x" PRINT" INSERIMENTO NOMI FATTORICMax 16 16@ CURSOR 9,1@:PRINT" xxkx DATISTAT \* car.) <FINE> Per terminare l'elenco.": ¥KK" PRINT 17@ CURSOR 9,11:PRINT" " 38@ FOR K=2@ TO 18 390 INPUT"Nome fattore?:";NF\$CK) 18@ CURSOR 9,12:PRINT"FRANCOMPUTER CLU 4a9@ IF LENCNF\$CK33>16 THEN PRINT"NOME BSOFT TROPPO LUNGO." :BEEP2:GOTO 398 19@ CURSOR1@,14:PRINT"XXkkX @ 1984 Xxx 410 IF NF\$(K)="" THEN PRINT"NOME NON I  $**"$ NSERITO.":BEEP2:GOTO 398 282 FOR K=@TOS@@:NEXTK 428 IF NFSCKJ="FINE" THEN 458 21@ FOR K=1 TO 7:BEEP:PRINT:FORZ=@TO 7 438 NF=NF+1 Q@:NEXT2 :NEXTK 440 NEXT K:BEEP:BEEP:CURSOR @,22:PRINT 22@ CONSOLE @; 24 "Hai inserito gia' 19 fattori.":FOR K= 23@ CURSOR @,8:PRINT" @TO7@@ :NEXTK 450 CLS:PRINT"QUESTO E' L'ELENCO DEI F 24@ CURSOR @,16:PRINT"" ATTORI CHE MI HAI FORNITO:":PRINT 460 FOR K=@ TO NF-1 25@ A\$C1}="QUESTO PROGRAMMA TI PERMETT 47@ IF K+1<1@ THEN PRINT" "3 —E DI EF-" 48@ PRINTK+15"3" ;NFSCK) 26@ A\$(2)=" FETTUARE DIAGRAMMI DI PERC 498 NEXT K , ENTUALI 5@8 CURSOR @,22:PRINT"E\* CORRETTO CS/N 278 A\$C(3}]="ANALIZZANDO FINO A 13 FATTO JP:" RI E PO-316 IF INKEY\$="S" THEN BEEP :GOTOS9¢@ 282 A\$(4)="TENDO INSERIRE UNA QUANTITA 328 IF INKEY\$="N" THEN BEEP2:GOTOS4@  $'$  INFI-3938 GOTO 512 298 ASCSJ="NITA DI DATI. (Premi u 94@ CURSOR @,22:INPUT"DAMMI IL NUMEROn tasto) DELLA VOCE ERRATA:"; VE:CLS 3@@ FOR K=1 TO 5:FOR J=1 TO 35 S5@ IF VE=8@ THEN 372 318 BS=LEFT\$CA\$(K),J3]:CURSOR 1,K+1:SOU S6@ INPUT"NUQUO NOME FATTORE ?:"5NFSCU ND1, 2999, 15: SOUND0 : PRINTB\$ : NEXTJ, K  $E-1$ 32@ CURSOR 12,19:PRINT" FRANCO @1984"

|

 $\frac{1}{2}$ 

920 CLS: CURSOR 0, 22: PRINT"Attendere pr 570 IF LEN(NF\$(UE-1))> 16 THENPRINT"UO ego.":ZA=2 CE TROPPO LUNGA. ":GOTO 560 930 N1=0:FOR K=0TONF-1:N1=N1+DA(K):NEX 580 GOTO 450 TK 590 BEEP:CLS:PRINTTAB(4);" 940 FOR K=0 TO NF-1:IF DA(K)>N1/2.5THE MODALITA' I  $NZA=1$ NSERIMENTO DATI: 950 NEXTK 960 FOR K=0 TO NF-1 600 CURSOR0, 10: PRINT"1) Inserimento dat 970 PF(K)=DA(K)/N1\*100 i globali per fattore 980 LF(K)=PF(K)\*1.3 610 CURSOR0, 12: PRINT"2) Inserimento cas 990 NEXT K uale Dati 1000 SCREEN 2, 1:CLS  $\bigcap$ 620 CURSOR 0, 22:PRINT"(Press the key.) 1010 LINE(0,0)-(255,191),15,B  $\cdot$  :  $C1=0$ 1020 LINE(0, 111-(255, 111, 15 630 ON VAL(INKEY\$) GOSUB 660,770 1030 LINE (97,0)-(97,191),15 640 IF C1=1 THEN 920 1040 COLOR 6: CURSOR10, 2: PRINTCHR\$(17); 650 GOTO 630 "FATTORI": CURSOR 110, 2: PRINT"PERCENTUA 660 BEEP: CLS: C1=1  $\sqcup$  1  $"$ 670 FOR K=0 TO NF-1 STEP 2:CO(K)=2:NEX 1050 COLOR 3 TK 1060 FOR K=0 TO NF-1: IFNF=0THENYK=30:G 680 FOR K=1 TO NF-1 STEP 2:CO(K)=13:NE OTO1080 XTK. 1070 XK=INT(176/NF): YK=XK-3 690 PRINTTAB(10);"INSERIMENTO DATI" 1080 CURSOR2, 15+XK\*K: PRINTCHR\$(16); NF\$ 700 PRINT" Inserire uno per uno i dati  $(K)$ di ogni":PRINTTAB(11);"singolo fattor 1090 LINE(98, 15+XK\*K)-(98+LF(K)\*ZA, 15+  $e$ <sup>11</sup> YK+XK\*K), CO(K), BF 710 FOR K=0 TO NF-1 1100 CURSOR 94+LF(K)\*ZA, 15+XK\*K: PRINTI 720 CURSOR 0, 21: PRINT"  $NTCPF(K)*1@1/1@;"x"$ 1110 IF K=NF-1 THEN 1130 730 CURSOR 0, 21: PRINTK+1;")"; : PRINTNF\$ 1120 LINE(0,16+YK+XK\*K)-(97,15+YK+XK\*K  $(K)$  $7.15$ 740 CURSOR 0, 22: PRINT"  $\pmb{\scriptstyle{11}}$ 1130 NEXT K 750 CURSOR0, 22: INPUT"Dato:";DA(K) 1140 BEEP:SCREEN 2,2 760 NEXT K:RETURN 1150 IF INKEY\$ <> ""THEN 1170 770 BEEP: CLS: C1=1 1160 GOTO 1150 780 FOR K=0 TO NF-1 STEP 2:CO(K)=2:NEX 1170 SCREEN1, 2:CLS: SCREEN1, 1:BEEP TK 1180 PRINTTAB(7);" 790 FOR K=1 TO NF-1 STEP 2:CO(K)=13:NE XTK  $\lceil$ : 800 PRINT"Inserire dati di ogni singol o fattore specificando il n. di ogni 1190 CURSOR 0,10: PRINT"1) IMPOSTARE NU fattore. <FINE> per terminare l'inser OUI DATI.":PRINT"2) IMPOSTARE NUOUI FA imento. TTORI.":PRINT"3) RIORDINARE IL TABELLO 810 FOR K=0 TO NF-1 NE.":PRINT"4) RIVEDERE IL TABELLONE." 820 IF K+1<10 THEN PRINT" "; 1200 ON VAL(INKEY\$) GOTO 590,370,1220, 830 PRINTK+1;") ";NF\$(K) 1140 840 NEXT K 1210 GOTO 1200 850 CURSOR 0,22: INPUT"Numero fattore?: 1220 BEEP:CLS ";N2\$:N2=UAL(N2\$):N2=N2-1 1230 FOR K=0 TO NF-2 860 IF N2\$="FINE"THEN910 1240 FOR J=K+1 TO NF-1 870 CURSOR 0, 22:PRINT" 1250 IF DA(J) <= DA(K) THEN 1280 ":CURSOR 0,22:INPU 1260 Q=DA(J):DA(J)=DA(K):DA(K)=Q T"Dato?:";N3\$:N3=UAL(N3\$) 1270 Q\$=NF\$(J):NF\$(J)=NF\$(K):NF\$(K)=Q\$ 880 IFN3\$="FINE" THEN 910 890 DA(N2)=DA(N2)+N3 1280 NEXT J 900 GOTO 850 1290 NEXT K 910 C1=1:RETURN 1300 GOTO 920

OPERAZIONI POSSIBIL

'J

```
\tilde{\uparrow}1 REM PRIMA DI INIZIARE I CALCOLI BIS
    10 DIM D(3)
                                              GNA INSERIRE 3 COEFFICIENTI NEL SEGUE
    20 CLS
                                              TE MODO: PREMERE IL TASTO BREAK, QUIN
    30 FOR \bar{z} = 1 TO 38
                                              I DIGITARE LA SEGUENTE ISTRUZIONE: 20
    40 PRINT " ";
                                              DATA(A,B,C) DOVE A E' IL COEFFICIENT
    50 NEXT Z
                                              DI ITERAZIONE, B E' IL COEFFICIENTE
                 RADICI REALI DI UN POLIN
    60 PRINT "
                                              I COS(X)
    OMIO
                - RICERCA A MEZZO INTERUA
                                             -10 CLS
    LQ -20 FOR \bar{z} = 1 TO 38
    70 REM=================================
                                              30 PRINT " " :
    80 REM
                                              40 NEXT 2
    90 REM
                 ATTENZIONE
                                              50 PRINT "
                                                           POLINOMIO TRIGONOMETRIC
    100 REM
    110 REM IL LOOP E' MOLTO LUNGO 111
                                              60 FOR \bar{x} = 1 TO 38
    120 REM
                                              70 PRINT " ";
    130 REM LE RISPOSTE NON SONO IMMEDIAT
                                              80 NEXT 2
    E MA POSSONO OCCUPARE ANCHE 5 MINUTI
                                             90 PRINT
    140 REM
                                              100 PRINT " INSERISCI IL NUMERO DELL
    150 REM==================================
                                              COPPIE DI TERMINI E LE RELATIVE COPP
                                              E DEI COEF-FICIENTI IN UN 'DATA' ALLA
    160 FOR 2 = 1 TO 38
                                              LINEA 100" : PRINT :SS=1
    170 PRINT " ";
                                              101 PRINT "PER PREMI UN TASTO"
    180 NEXT 2
                                              102 IF SS<>1THEN110
    190 PRINT
                                              105 X$=INKEY$:IF X$=""THEN105
    200 PRINT " INSERIRE ALLA LINEA 100 LA
                                             107 GOTO1080
     FUNZIONE DESIDERATA : DEF FNR(X) =
                                             110 INPUT " ANGOLO ? "; R
    ........" : PRINT
                                             120 READ N
    210 INPUT "LIMITE INFERIORE ? "; A
                                             130 FOR I = 1 TO N
    220 INPUT "LIMITE SUPERIORE ? "; B
                                              140 READ A, B
    230 IF A=B THEN PRINT " NON UGUALI !
                                             150 Z=Z+A*SIN(I*R)+B*COS(I*R)
    :  GOTO 210
                                              160 NEXT I
    240 IF A>B THEN PRINT " PRIMA QUELLO
                                              170 PRINT "F("; R; ")="; &
     INFERIORE !" : GOTO 210
                                              180 RESTORE
    250 A1=SGN(FNR(A))
                                              190 \, z=0260 B1=SGN(FNR(B))
                                              1000 PRINT
    270 IF A1*B1=0 THEN 460
                                             1010 FOR \bar{z} = 1 TO 38
    280 IF A1*B1<0 THEN 380
                                             1020 PRINT " ";
    290 FOR I = 1 TO 50
                                             1030 NEXT 2
    300 X=A+RND(2)*(B-A)
                                              1040 PRINT
    310 \times 1 = \text{SGN}(\text{FNR}(X))1050 PRINT " ALTRI DATI ?"
    320 IF X1=0 THEN 500
                                             1060 X$=INKEY$ : IF X$ = "" THEN 1060
    330 IF A1*X1<0 THEN 370
                                              1070 IF X$ = "s" OR X$ = "S" THEN PRI
    340 NEXT I
                                              T CHR$(7) : CLS : ERASE : GOTO 60
    350 PRINT " NESSUN CAMBIAMENTO DI SEGN
                                              1080 END
    O TROVATO"
    360 GOTO 510
                                              480 GOTO 500
    370 B=X490 Y=A1
    380 D(2+A1)=A
                                              500 PRINT " ** RADICE = "; Y; " **"
    390 D(2-A1)=B
                                              510 PRINT
    400 Y=(D(1)+D(3))/2
                                              520 FOR \bar{z} = 1 TO 38
    410 Y1=SGN(FNR(Y))
                                              530 PRINT " ";
    420 IF Y1=0 THEN 500
                                              540 NEXT 2
    430 D(2+Y1)=Y
                                              550 PRINT
    440 IF ABS(D(1)-D(3))/ABS(D(1)+ABS(D(3
                                              560 PRINT " ALTRI DATI ?"
     111<5E-6 THEN 490
                                              570 X$=INKEY$ : IF X$ = "" THEN 570
    450 GOTO 400
                                              580 IF X$ = "s" OR X$ = "S" THEN PRIN
    460 IF A1=0 THEN 490
                                              CHR$(7) : CLS : ERASE : GOTO 160
     470 Y=B1
                                              590 END
```
10 REM FRANCOMPLIER CLUB VICENZA 20 REM 30 REM =============================== 40 REM 50 REM RIORDINAMENTO ALBABETICO **FRANCOMPUTER** 60 RFM 70 REM =============================== 30 REM 90 GOSUB 430 100 PRINT " ORDINAMENTO ALFABETICO" 110 GOSLB 430 120 PRINT "PER FINE PROGRAMMA -0-" 130 GOSUB 430 140 INPUT "NUMERO DELLE VOCI? "; N 150 IF N = 2 THEN 420 160 FOR I = 1 TO N 170 PRINT " VOCE "; I T 180 INPUT A\$(I) 190 NEXT I  $220$   $M=N$  $210$  T=M/2  $220$   $M=INT(T)$ 230 IF M=0 THEN 370  $248$  K=N-M  $252 \text{ J} = 1$  $260$  I=J H  $270 = I + M$ 280 IF A\$(I) <= A\$(L) THEN 340 R 290 T\$=A\$(I) 300 A\$(I)=A\$(L)  $310 \text{ } A$(L)=1$$  $320$  I=I-M 330 IF I>=1 THEN 270  $342 \text{ J} = J + 1$ 350 IF J>K THEN 210 360 GOTO 260 370 GOSUB 430 : FOR I = 1 TO N 380 PRINT A\$(I) 390 NEXT I 400 GOSUB 430 412 GOTO 142 420 END 430 PRINT 440 FOR AA = 1 TO 38 450 PRINT " "; 460 NEXT AA 470 PRINT 480 RETURN

 $\mathcal{X}$ 

```
1 SCREEN 2, 2: CLS: COLOR 2, 1, (0, 0) - (255,
191, 1
2 A$="UIDEOGAIA presenta:"
3 B$="SILLABE"
4 FOR I=1 TO LENGTH(4$)5 PRINT CHR$(16):CURSOR (15+(I*6)), 12:
PRINT MID$(A$, [, 1)
6 BEEP
7 NEXT I
8 FOR N=1 TO LEN(B$)
9 PRINT CHR$(17): CURSOR (75+(N*12)), 90
:PRINT MID$(B$, N, 1)
10 BEEP
11 NEXT N:FOR K=0 TO 400:NEXT K:CLS:SC
REEN 1, 1:CLS
15 CLS:DIM X$(28), A$(28), Y$(28), Z$(28)
, Y0$(28), Y1$(28), P$(28)
21 PRINT:PRINT:PRINT:PRINT"Per una mag
giore precisione le vocali I ed Ll che
hanno l'accento tonico van-no digitate
insieme al tasto SHIFT. Es. : FLuIDO
, PAURA, SCE : CCO" : PRINT : PRINT : PRINT : PR
INT: INPUT X$
41 X=LEN(X$):FORI=1TOX:A$(I)=MID$(X$,I
, 1) : Y$( [ ] = A$( [ ] : [ F Y$( [ ] = " ; " T H E N Y $ ( [ ] = "
\uparrow ^{11}61 IFY$(I)="u"THENY$(I)="U"
81 NEXTI:GOSUB101:FOR I=1TOX:PRINTA$(I
j; :A$([]="":X$([]="":Y$([]="":Y0$([]="
:Y1$(1)="":2$(1)="":P$(1)="":NEXTI:PR
INT:GGTO21101  FORI=1TOX: Y0$[[]= Y$[[]: Y1$[[]= Y$[]
):NEXTI:FORI=1TOX:IFY$(I)=Y$(I+1)THENG
OSUB1241
121 IFY$(I)="C"THENGOSUB1081
141 IFY$(I)="A"THENGOSUB1121:GOSUB1201
```
į,

SE AVETE AMICI CHE HANNO IL COMPUTER SHARP 700 DITE LORO CHE ABBIAMO PROGRAMMI E UNA RIVISTA APPOSTA, IL-TUTTO SHARP 700

- AVETE AMICI CHE HANNO IL COMPUTER TEXAS 99 SE DITE LORO CHE ABBIAMO PROGRAMMI E UNA RIVISTA APPOSTA, IL -TUTTO TEXAS TI 99
- SE POI PER MOTIVI VARI DOVETE PASSARE A GRAND: VI RICORDIAMO CHE NEL NOSTRO CLUB E' GIA' IN FUNZIONE IL PC IBM JUNIOR.DA OLTRE TRE MESI, PRIMI IN ITALIA CI STIAMO LAVORANDO PER PREPARARE PROGRAMMI E NOTIZIE

RECLAMIZZATE E PARLATENE CON GLI AMICI. FRANCOMPUTER CLUB VICENZA. PROGRAMMI, RIVISTE DEDICATE, MANUALI, ESPERIENZE DI NOI E VOI SOCI. SIAMO GIA 4.500 E CRESCIAMO ANCORA !!

```
161 IFY$(I)="E"THENGOSUB1161:GOSUB1201
181 IFY$(I)="0"THENGOSUB1161:GOSUB1201
201 IFY$(I)="A"THENGOSUB941
221 IFY$(I)="E"THENGOSUB941
241 IFY$(I)="I"THENGOSUB941
261 IFY$(I)="0"THENGOSUB941
281 IFY$(I)="U"THENGOSUB941
301 IFY$(I)="M"THENGOSUB961
321 IFY$(I)="N"THENGOSUB961
341 IFY$(I)="R"THENGOSUB961
361 IFY$(I)="L"THENGOSUB961
381 IFY1$(I)=Y$(I)THENY1$(I)="4"+Y1$(I
\mathcal{L}401 IFY$(I)="Q"THENGOSUB1261
421 IFY$(I)="G"THENGOSUB1261:GOSUB1301
441 IFY$(I)="C"THENGOSUB1301
461 IFY$(I)="G"THENGOSUB1341
481 IFY$(I)="S"THENGOSUB1421
501 IFY$(I)="I"THENGOSUB1541
521 IFY$(I)="U"THENGOSUB1601:GOSUB1641
541 IFY$(I)="I"THENGOSUB1801
561 IFY$(I)="U"THENGOSUB1761
581 IFY$(I)="A"THENGOSUB1761:GOSUB1801
601 IFY$(I)="E"THENGOSUB1761:GOSUB1801
621 IFY$(I)="0"THENGOSUB1761:GOSUB1801
641 Z$(I)=LEFT$(Y0$(I),1):P$(I)=LEFT$(
Y1*(1), 11:NEXTI:FOR I=1TOX: IFZ*(I+1)="-"THENY$(I)=Y$(I)+"-"
661 IFP$(I)="2"ANDZ$(I+2)<>"-"THENGOSU
B841
681 IFY*(1)="-"THENT*(1)="701 IFA*(I+1)=";"THENGOSUB1861
721 IFA$(I+1)="u"THENGOSUB1861
741 IFA$(I)="i"THENGOSUB1881
761 IFA$(I)="u"THENGOSUB1881
781 IFA$(I)="u"THENGOSUB1921
801 IFA$(I)="i"THENGOSUB1961
821 Y$(X)=LEFT$(Y$(X),1):A$(I)=Y$(I):N
EXT I:RETURN
841 IFP$(I+1)="4"THENGOSUB901
861 IFP$(I+1)="5"THENGOSUB981
881 RETURN
901 Y*(1)=Y*(1)+"-"
921 RETURN
941 Y1$(I)="2"+Y1$(I):RETURN
961 Y1$(I)="5"+Y1$(I):RETURN
981 IFP$(I+2)="4"THENY$(I+1)=Y$(I+1)+" 2001 Y$(I)=Y$(I)+"-":RETURN
 - \mu
```

```
1001 IFP$(I+2)="5"THENY$(I+1)=Y$(I+1)-
\mathfrak{m} = \mathfrak{m}1021 IFP$(I+2)="2"THENY$(I)=Y$(I)+"-"
1041 IFP$(I+2)="1"THENY$(I)=Y$(I)+"-"
1061 RETURN
1081 IFY$(I+1)="Q"THENGOSUB1241
1101 RETURN
1121 IFY$(I+1)="E"THENGOSUB1241
1141 RETURN
1161 IFY$(I+1)="A"THENGOSUB1241
1181 RETURN
1201 IFY$(I+1)="0"THENGOSUB1241
1221 RETURN
1241 Y0$([+1)="-"+Y$([+1):RETURN
1261 [FY$([+1)="U"THENGOSUB1501
1281 RETURN
1301 IFY$(I+1)="I"THENGOSUB1501
1321 RETURN
1341 IFY$(I+1)="L"THENGOSUB1381
1361 RETURN
1381 IFY$(I+2)="I"THENGOSUB1521
1401 RETURN
1421 IFY$(I+1)="C"THENGOSUB1461
1441 RETURN
 1461 IFY$(I+2)="I"THENGOSUB1521
1481 RETURN
1501 Y1$(I+1)="2"+Y$(I+1):RETURN
1521 Y1$(I+2)="2"+Y$(I+2):RETURN
1541 IFY$(I+1)="A"THENGOSUB1681
 1561 IFY$(I+1)="E"THENGOSUB1681
 1581 IFY$(I+1)="U"THENGOSUB1681
 1601 IFY$(I+1)="0"THENGOSUB1681
 1621 RETURN
 1641 IFY$(I+1)="I"THENGOSUB1681
 1661 RETURN
 1681 IFY$(I+2)="I"THENGOSUB1741
 1701 IFY$(I+2)="0"THENGOSUB1741
 1721 RETURN
 1741 Y1$(I)="1"+Y1$(I):Y1$(I+1)="1"+Y
 $(I+1):RETLRN1761 IFY$(I+1)="U"THENGOSUB1841
 1781 RETURN
 1801 IFY$(I+1)="I"THENGOSUB1841
 1821 RETURN
 1841 Y1$(I)="1"+Y1$(I):RETURN
 1861 IFY$(I)="A"ORY$(I)="E"ORY$(I)="C
 THENGOSUB2001
 1881 IFY$(I+1)="A"ORY$(I+1)="E"ORY$(I
 1)="0"THENGOSUB2001
 1901 RETURN
 1921 IFY$(I+1)="I"THENGOSUB2001
 1941 RETURN
 1961 IFY$(I+1)="U"THENGOSUB2001
1981 RETURN
```
# PROGRAMMI DISPONIBILI NEL CLUB

OGNI PROGRAMMA E' SU 1 CASSETTA. COSTO DELLA CASSETTA LIRE 5000 SALVO INDICAZIO= NE DIVERSA. MINIMO ORDINE 4 CASSETTE. PAGAMENTO ANTICIPATO A MEZZO VAGLIA/ASSEGNO. PER I NON SOCI CORRISPONDENTI IL PREZZO E' RADDOPPIATO SIA CASSETTE CHE RIVISTA I SOCI SONO COLORO CHE COLLABORANO CON FROGRAMMI, NOTIZIE, ESPERIENZE, AMICIZIA

1) IL GATTO E IL TOPO.UN SIMPATICO TOPOLINO SI TROVA A CACCIA DI FORMAGGIO IN UN LABIRINTO.IL GIOCO CONSISTE NEL GUIDARE IL TOPOLINO A PRENDERE IL FORMAGGIO NEL MINOR TEMPO POSSIBILE. MA AIHME', IL GATTO SI ACCORGE DI LUI! BISOGNA SCAPPARE!! 3) LABIRINTO TRIDIMENSIONALE / IL GIOCO CONSISTE NELL'ATTRAVERSARE IL LABIRINTO NEL MINOR TEMPO DI PASSAGGI POSSIBILI.LA MAPPA DEL PERCORSO PUO' ESSERE RICHIAMA TA QUANDO VI TROVATE IN DIFFICOLTA'.OCCHIO AL FOSSATO E.......BUONA FORTUNA!!!!! 4) PARACADUTISTI / COLPITE CON I MISSILI DEL VOSTRO CARRARMATO L'AEREO NEMICO CHE A SUA VOLTA SGANCIA BOMBE SU DI VOI. AD AEREO COLPITO IL PILOTA SI SALVA CON IL PARACADUTE. SE IMPIEGATE MOLTO LA BATTAGLIA CONTINUA DI NOTTE. SOLO CON JOYST 5) ROBOT / ROBOTTINO SI TROVA PER RIPARAZIONI NELLA SUA OFFICINA QUANDO IMPROVVI SAMENTE VIENE ATTACCATO DAI TEMIBILI RAGNI.AIUTATELO A DIFENDERSI. SOLO CON JOYST 6) PALLONCINI / IL TUO OMETTO(BELLISSIMO) DEVE RIUSCIRE A PRENDERE IL MAGGIOR NU MERO DI PALLONCINI AEREI POSSIBILI NEL MINOR TEMPO TUFFANDOSI DALL'ALTO !!!!!!!! 7) FORMULA UNO / DOVETE GUIDARE UN AUTOMOBILE SU UN PERCORSO A CIRCUITO DOVE UN PAZZO FA DI TUTTO NELLA VOSTRA CORSIA PER MANDARVI ALL'OSPEDALE. GUIDATE BENE!!! 8) DEFENDER / UNA NUOVA MINACCIA DALLO SPAZIO; SI TRATTA DEL POPOLO DEGLI SKULLS CHE VOGLIONO PENETRARE NEL SOTTOSUOLO ALLA RICERCA DI MATERIA PRIME. SONO PRECE= DUTI DA UNO STORMO DI PICCOLE ASTRONAVI. COLPITELE A PIU' NON POSSO !!!!!!!!!!!!! 9) IL KILLER / SIETE UN FAMOSO DETECTIVE E DOVETE SCOPRIRE IL LUOGO, L'ARMA, L'AS= SASSINO DELLA VITTIMA.LA CASA HA NOVE STANZE, CI SONO NOVE OGGETTI MORTALI ED E' ABITATA DA NOVE PERSONE.CHI HA UCCISO IL DOTTOR GIACOSA? 4 MINUTI PER SCOPRIRLO! 10) BLACK JACK / CLASSICO GIOCO CON LE CARTE. ATTENZIONE GIOCHI CONTRO IL COMPU<br>TER. CHI SARA' IN GRADO DI BATTERLO?. BELLA GRAFICA A COLORI NELLE CARTE!!!!!!!! 11) LE SCALE / HAI MOLTA FRETTA E DEVI SALIRE A CASA. MA NELLE SCALE SCENDONO DEI MALEDETTI PALLONCINI CHE O LI SALTI O TI TRAVOLGONO.GIOCO DIFFICILE GRAFICA 12) MASTER MIND / CLASSICO GIOCO DI SOCIETA'. MA ATTENZIONE IL COMPUTER VI SFIDA 13) BOMBER / IL VOSTRO BOMBARDIERE VOLA MOLTO BASSO NEL TENTATIVO DI DISTRUGGERE QUANTI PIU' CARRARMATI POSSIBILI. HAI A DISPOSIZIONE 13 BOMBE. ATTENZIONE PERO': OGNI BOMBA CHE SGANCIATE VI RENDE PIU' LEGGERI E VELOCI.BELLA GRAFICA !!!!!!!!!!! 14) ATOMIC 1 / DOVETE DIFENDERE 4 BASI DI VITALE IMPORTANZA.AVETE A DISPOSIZIONE UN LANCIARAZZI CON 40 RAZZI. DOPODICHE ASSORBIRETE TUTTA L'ENERGIA DELLE BASI FACENDOLE ESPLODERE FRAGOROSAMENTE CON IL FUNGO ATOMICO. BELLA GRAFICA !!!!!!!!! 15) ATOMIC 2 / IDEM – MA IN VERSIONE JOYSTICK...................................<br>16) ASTRO LANDING / DOVETE ATTERRARE CON LA VOSTRA ASTRONAVE 'SOPRA AD' UNA BASE CHE NON PUO' RIMANERE IMMOBILE A CAUSA DELL'ELEVATA TEMPERATURA DELLA SUPERFICE. ASTRO LANDING / IDEM MA VERSIONE JOYSTICK...........................  $17)$ DAMA CINESE / GIOCO DI SOCIETA' MOLTO DIFFUSO. TE CONTRO IL COMPUTER !!!!!!  $18)$ 19) RISIKO / GIOCO DI SOCIETA' PER 2 0 3 PERSONE. MOLTO INTERESSANTE IL LISTATO TRIS / GIOCO PER 1 GIOCATORE (CONTRO IL COMPUTER) ..........................  $20)$ 21) 5 GIOCHI IN 1 | !!!! 1) FIUME :AIUTA LA RANA A RAGGIUNGERE L'ALTRA SPONDA PER MEZZO DELLE BARCHE; MA STAI ATTENTO AL PESCE CHE TI OSTACOLA !!! 2) GRANCHIO : IL TUO GRANCHIO DEVE UCCIDERE I PESCI CHE GLI VENGONO INCONTRO IL MAGGIOR NUMERO POSSIBILE PER MEZZO DELLE SUE ARMI SEGRETE! 3) SCARABOCCHIO :DEVI CERCARE DI POSSEDERE UN CERTO NUMERO DI SCARABOCCHI ALTRIMENTI NON CONCLUDERAI MAI IL GIOCO. INTERESSANTE IL LISTATO DEL PROGRAMMA !! 4) PESCA :LO SCOPO DEL GIOCO E' DI PESCARE CON L'AMO IL MAGGIOR NUMERO DI PESCI POSSIBILI ENTRO UN TEMPO GIA' 5) SCI NAUTICO : SEI UN BRAVISSIMO SCIATORE NAUTICO E TI HANNO STABILITO. PORTATO CON IL TUO MOTOSCAFO IN UNA ZONA RICCA DI SCOGLI.................. 22) TEST COMPATIBILITA': SIETE CURIOSI DI SAPERE SE TRA VOI E IL VOSTRO/A PARTNER ESISTE UN'ARMONIA EMOTIVA O INTELLETTUALE? LA VERITA' PUO' SCOTTARE!

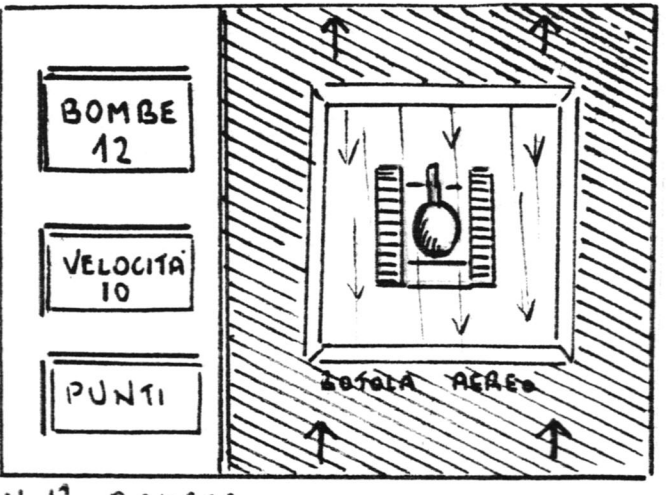

N.13 BOMBER

**Art** 

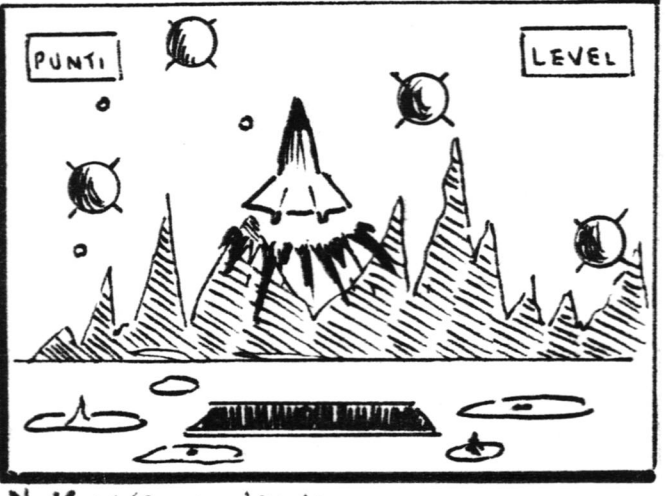

N 16 ASTRO LANDING

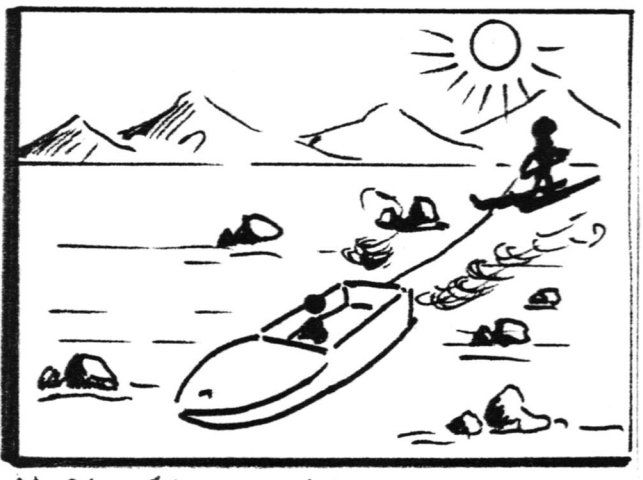

 $N.21$  $5$  GIOCHI IN  $4$ 

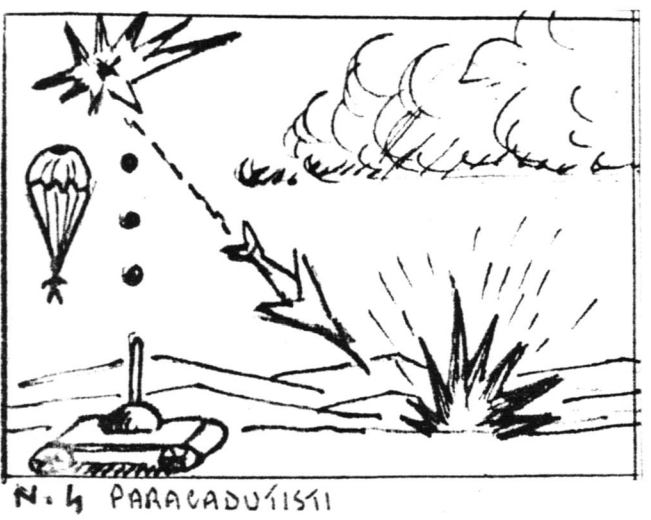

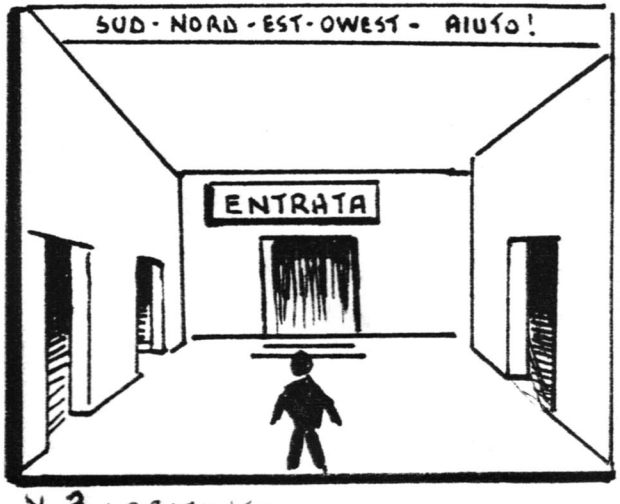

N.3 LABIRINTO

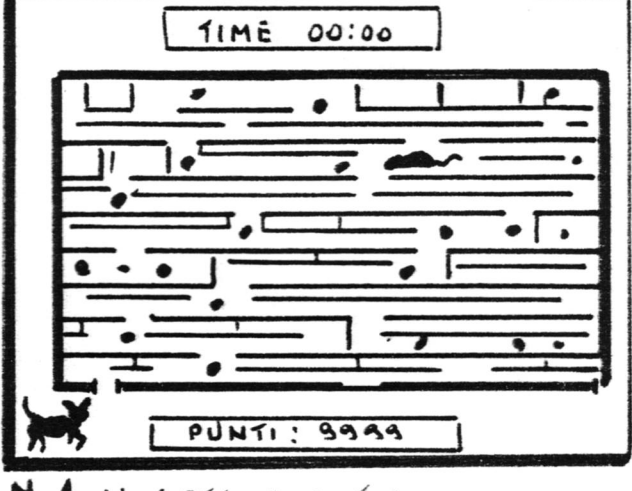

N.1 IL GATIO E IL TOPO

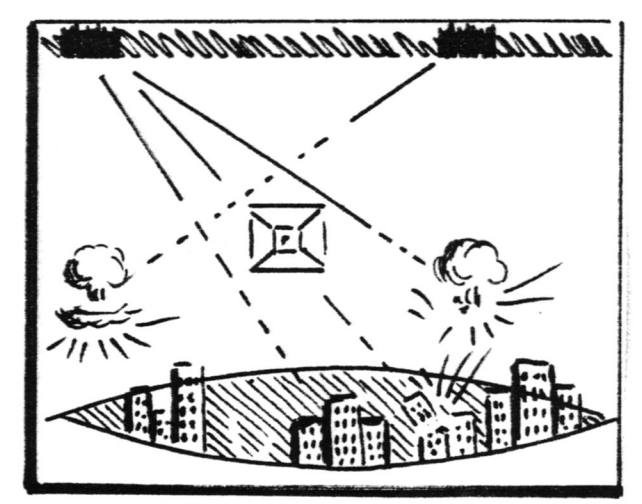

N. 14 ATOMIC

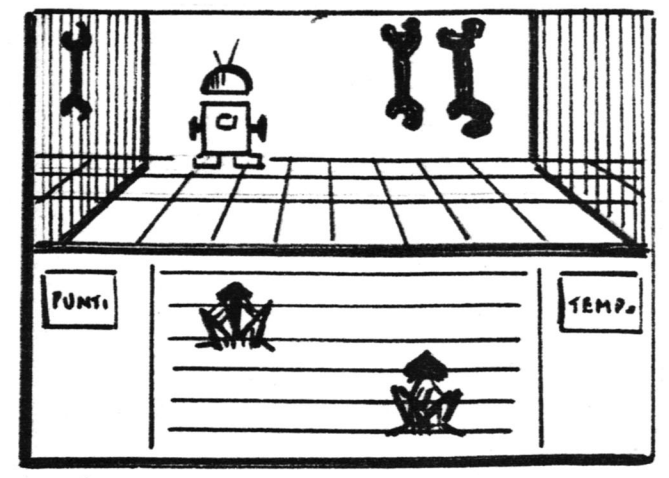

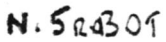

## DIDATTICA

501) APPRENDIAMO IL BASIC LO STESSO COMPOTER VI INSEGNA AD APPRENDERE IL BASIC. 13 FANTASTICHE LEZIONI INTERATIVE IN OGNI COMANDO, ISTRUZIONE, FUNZIONE !!.................20000 502) MATEMATICA 1 / ESEGUE CALCOLI: SOTTRAZIONE, ADDIZIONE, MOLTIPLICAZIONE, DIVISIONE, RADICI. (ANCHE CON NUMERI NEGATIVI).DOPODICHE' MEMORIZZA TUTTI I DATI. 503) MATEMATICA 2 / QUESTA LEZIONE CONTIENE: MATRICE INVERSA; DETERMINANTE DI UNA MATRICE; PRODOTIT DI MATRICI; CAMBIO DI BASE (ADDIZIONE E SOTTRAZIONE FRA NUMERI IN NOTAZIONE); CONVERSIONE TRA COORDINATE CARTESIANE E POLARI; CALCOLO 504) MATEMATICA 3 / CONTENUTO: EQUAZIONI DI 2/3/4 GRADO; CALCOLO APPROSSIMATO DELL'INTEGRALE DEFINITO COL METODO DI SIMPSON; EQUAZIONE DIFFERENZIALEDEL PRIMO 505) GEOMETRIA 2 / CONTENUTO: OSSERVAZIONI SULL'ALTEZZA DEL TRIANGOLO E GLI ALTRI

QUADRILATERI; AREA DEL TRIANGOLO E DEL RETTANGOLO (SPIEGAZIONE E DIMOSTRAZIONE) 506) TEOREMA DI PITAGORA / REGOLE, SPIEGAZIONI E DIMOSTRAZIONI DEL TEOREMA...... 507) TRIANGOLI / DIMOSTRAZIONE DELLE FIGURE GEOMETRICHE INSCRITTE AL CERCHIO. 508) RADICI DEL POLINOMIO / CONTIENE: VALORE DI UN POLINOMIO; VALORE DEL PO= LINOMIO E DELLA DERIVATA PRIMA; VALORE DEL POLINOMIO E DI TUTTE LE SUE DERIVATE.. 509) EQUAZIONI 2/3/4 GRADO / SCELTA DEL GRADO E DEI COEFFICENTI A PARTIRE DA QUELLO DEL TERMINE DI GRADO MASSIMO . INTERESSANTE IL LISTATO DEL PROGRAMMA.. 510) ZERI DI FUNZIONE / ZERI DI FUNZIONE CON IL METODO DI BISEZIONE ............ 511) CONVERSIONI BASI NUMERICHE / L'OPZIONE INDIRIZZI SERVE PER CHI....... PROGRAMMA IN LINGUAGGIO MACCHINA. MOLTO INTERESSANTE VERO ??...........

512) INGEGNERIA 1 / QUESTO PROGRAMMA SI SVOLGE IN 6 SEZIONI: 1) CALCOLO DEI<br>CARICHI SU TRAVI; 2) SFORZI DI UNA SEZIONE DI UN'ASTA; 3) SEZIONE, CENTRO E BARICENTRO DI UNA LASTRA POLIGONALE;4) CALCOLO DEGLI SFORZI DI UN TELAIO; 5) CAL COLO DELLA FLESSIONE DI UN TELAIO. OCCHIO AL LISTATO !!!!..........L.10.000 513) INGEGNERIA 2 / CONTENUTO: 1) ELEMENTI DI VARI TIPI DI SEZIONI DI CANALE; 2) STABILITA' DI UN PENDIO; 3) SFORZO FLETTENTE DI UNA TRAVE SEMPLICE; 4) SFORZI INTERNI IN UNA TRAVE SEMPLICE; 4) SFORZI IN UNA TRAVE IN CEMENTO ARMATO; 5) VELO CITA' E PORTATA DELLE CORRENTI; 6) VELOCITA' E FLUSSO DI UNA CORRENTE...L.10.000 514) INTEGRALI DEFINITI / MENU': 1) REGOLA DI SIMPSON; 2) REGOLA DI BODE; 3) FOR MULA DI GAUSS; 4) FORMULA DI CHEBYCHEV; 5) LIMITE SUPERIORE INFINITO....L.10.000 515) DATI STATISTICI / QUESTO PROGRAMMA PERMETTE DI EFFETTUARE DIAGRAMMI DI PER CENT. ANALIZZANDO FINO A 19 FATTORI E POTENDO INSERIRE UNA QUANTITA'INF. DI DATI

# UTILITY

1000) BILANCIO FAMILIARE / L'SC - 3000 GESTISCE LE ENTRATE E LE USCITE E NE SVI LUPPA LA DIFFERENZA. DOPODICHE' SI POSSONO REGISTRARE TUTTI I DATI IN CASSETTA. 1001) CONTI CORRENTI / IL COMPUTER GESTISCE I DATI DEL CONTO CORRENTE IN MEMORIA, QUINDI SI POSSONO REGISTRARE SU CASSETTA............................... 1002) FINANZA 1 / 17 POSSIBILI COMBINAZIONI A CARATTERE FINANZIARIO PER CAL COLARE: INTERESSI; CAPITALI; QUOTE; INVESTIMENTI; SCONTI; DEPREZZAMENTI.L.10.000 1003) ARCHIVIO INDIRIZZI / ASSOCIAZIONI, CIRCOLI, ETC....... RICERCA NOMINATIVI AUTOMATICA, ANCHE SU AREE DI INTERESSE DEGLI STESSI (PER LISTA COMPLETA, PER ARGOMENTO, PER NOME, OPPURE LISTA IN ORDINE ALFABETICO )................L.10.000 1004) FINANZA 2 / QUATTRO PROGRAMMI PER CALCOLARE: INTERESSE COMPOSTO; INCREMENTO IN BASE ANNO, OBBLIGAZIONI ORDINARIE; CONVERTIBILI......................L.10.000 1005) DECISIONI / DOVETE DECIDERE QUALCOSA ?? L'SC 3000 FUO' ANCHE AIUTARTI A PRENDERE ALCUNE DECISIONI. PRIMA PERO' DEVE PORTI ALCUNE DOMANDE, QUINDI ANALIZ= ZERA' LE INFORMAZIONI CHE GLI DARAI; HAI A DISPOSIZIONE 18 CATEGORIE D'ESAME 1006) CALENDARIO / CALCOLO: GIORNO DELLA SETTIMANA; DIFFERENZA DI GIORNI 

N

# RIVISTE ARRETRATE DISPONIBILI BASTA INVIARE IN VAGLIA O ASSERING LE CORRISPETTIVE 10,000 LIRE

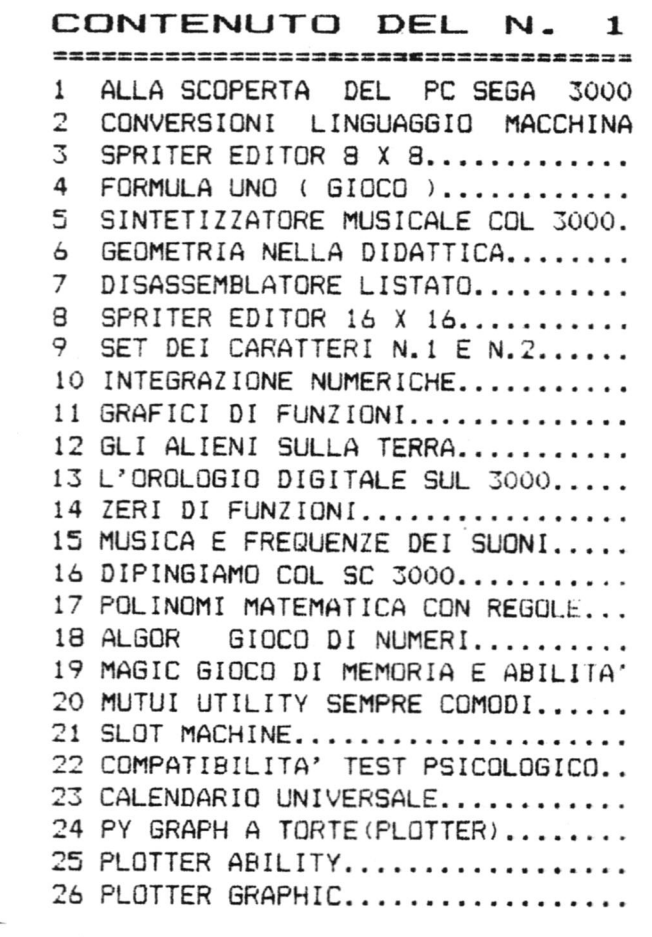

 $\tilde{\zeta}$ 

CONTENUTO DEL  $N \mathbf{z}$ COME SALVARE I DATI SUL 3000 (FILE  $\mathbf{1}$ MAPPA DI MEMORIA DEL SEGA 3000... 2 MAPPA VIDEO 16 K BYTE........... 3 4 INTERO SCHEMA ELETTRICO DEL 3000. 5 CENNI SUL LINGUAGGIO MACCHINA.... 6 COS'E' IL LINGUAGGIO MACCHINA....  $\overline{7}$ APPLICAZIONI DEL LINGUAGGIO MACCH 8 PROGRAMMA DI PATTERN E SPRITE....  $\mathbf Q$ IL MISSAGGIO COLORI............. 10 PROGRAMMA GRAFICA TRIDIMENSIONALE 11 PROGRAMMA PROVE DI GRAFICA VIDEO. 12 PROGRAMMA GRAFICI DI FUNZIONI.... 13 FRA' MARTINO CAMPANARO GRAF/SUONI 14 BIORITMI IN GRAFICA VIDEOCOLOR... 15 SFIDA AL RODED ................. 16 FABIO RISCICA IN CONCERTO....... 1/ PROVE DI GRAFICA TRIDIMENSIONALE? 18 PROGRAMMA GRAFICA VIDEO COLOR.... 19 COMPUTER MIND................... 20 DISEGNAMO COI TASTI IN 15 COLORI. 21 I MIGLIORI GIOCHI DEL MESE....... 22 LA DAMA CINESE.................. 23 IL KILLER GIOCO D'AVVENTURA.....

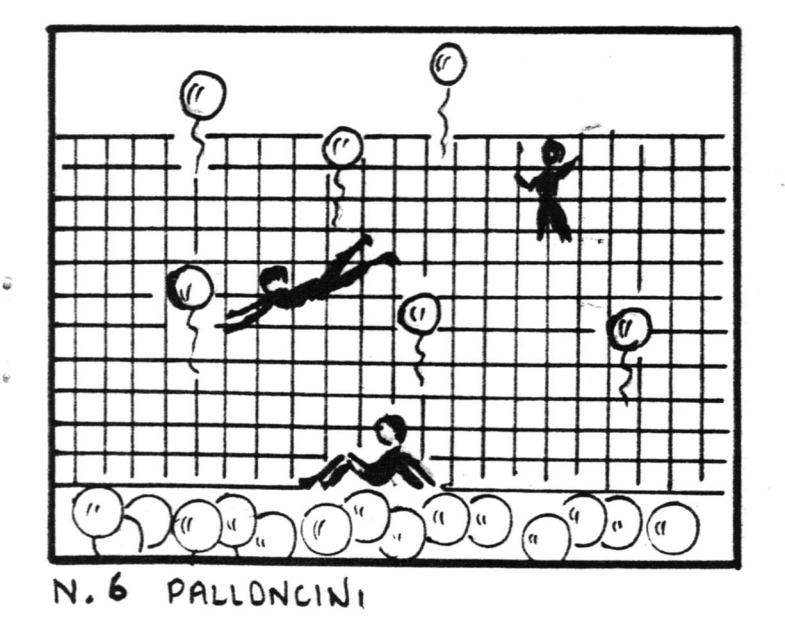

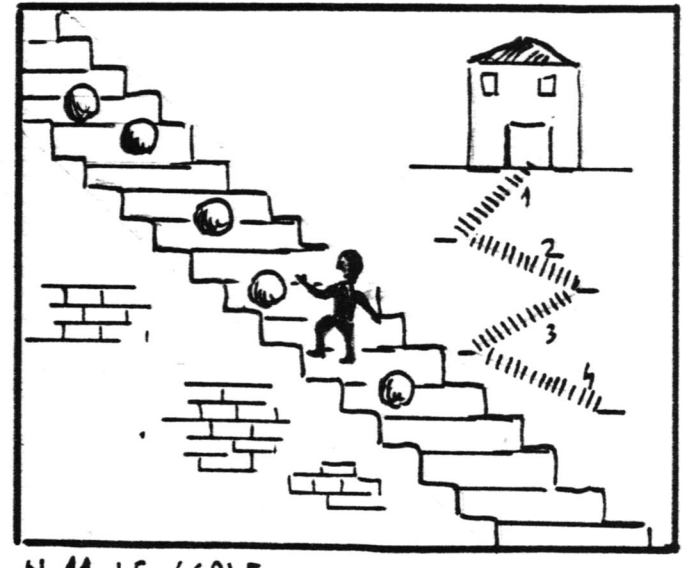

N.11 LE SCALE

1007) SINTETIZZATORE MUSICALE / PER GLI AMANTI DELLA MUSICA UN OTTIMO PROGRAMMA PER COSTRUIRE COMPOSIZIONI MUSICALI...RENDE L' SC-3000 UN ORGANO ELETTRONICO !!!! 1008) BIORITMI / DOVETE ANDARE IN QUALCHE POSTO ?? FATEVI IL BIORITMO !! CALCOLA L'ETA' IN GIORNI DELL'UTENTE E VI TRACCIA IL BIORITMO GRAFICAMENTE IN POCHI 1009) DEMO / DIMOSTRAZIONE BASIC: VISUALIZZAZIONE SUL VIDEO DI TUTTI I CARATTERI. PROVA COLORI, MISSAGGIO COLORI, RADICE QUADRATA, DIMOSTRAZIONE DI ALCUNI COMANDI (LINE, CIRCLE (8 MODI DIVERSI), PAINT, SPRITES) 2 FANTASTICI DISEGNI GRAFICI 1010) SATELLITI / QUESTO PROGRAMMA PREVEDE IL TEMPO E LA LONGITUDINE DI UN SATELLITE ARTIFICIALE PER IL 'NODO ASCENDENTE', CONOSCENDONE IL PERIODO ORBITALE IL TEMPO E LA LONGITUDINE GEOGRAFICA DI UN DATO NODO............................ 1011) TOTOCALCIO /SISTEMA A CORREZIONE DI ERRORI PER PARTITE DOPPIE, TRIPLE, MISTE IL SEGA ELABORA LE POSSIBILI COLONNE CONTENENTI IL NUMERO DI ERRORI DESIDERATO. 1012) GRAFICI DI FUNZIONI / MOLTO INTERESSANTE IL LISTATO ..................... 1013) CAMPIONATO DI CALCIO / CON QUESTO PROGRAMMINO AVRETE LA POSSIBILITA' DI AVERE SEMPRE SOTTO GLI OCCHI UNA CLASSIFICA AGGIORNATA MINUTO PER MINUTO, DEL CAMPIONATO ITALIANO DI CALCIO !!!!!!!............................ 

CARTUCCE ================ CONGO BONGO..............LIRE 49.000 N SUB. ...................LIRE 49.000 YAMATO..................LIRE 49.000 TENNIS. ..................LIRE 49.000 STAR JACKER..............LIRE 55.000 G.P. MONACO...............LIRE 55.000<br>FLIPPER..................LIRE 49.000 SAFARI...................LIRE 55.000 BONDERLINE...............LIRE 55.000 SINBAD...................LIRE 55.000 MUSICA..................LIRE 145.000 **FERIFERICHE** =============== ESPANSIONE 32 K...........LIRE 160.000 CAVI REGISTRATORE.........LIRE 5.500 STAMPANTE PLOTTER.........LIRE 450.000 JOYSTICK SEGA............LIRE 24.000 JOYSTICK BOSS.............LIRE 37.000 JOYSTICK SPECTRAVIDEO.....LIRE 24.000 MONITOR FOSF VERDI '12....LIRE 185.000 MONITOR COLORI/AUDIO '14 .LIRE 485.000 CAVO GIA' PREDISPOSTO PER IL SEGA

 $\overline{\mathbf{c}}$ 

BOX DRIVE DISK............LIRE........ 100 MILA LIRE MENO DEL LISTINO MA SOLO SU PRENOTAZIONE

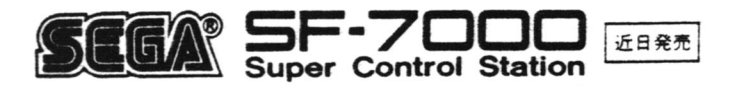

 $\sqrt{3}$ 

 $\frac{1}{2}$ 

 $\zeta$ 

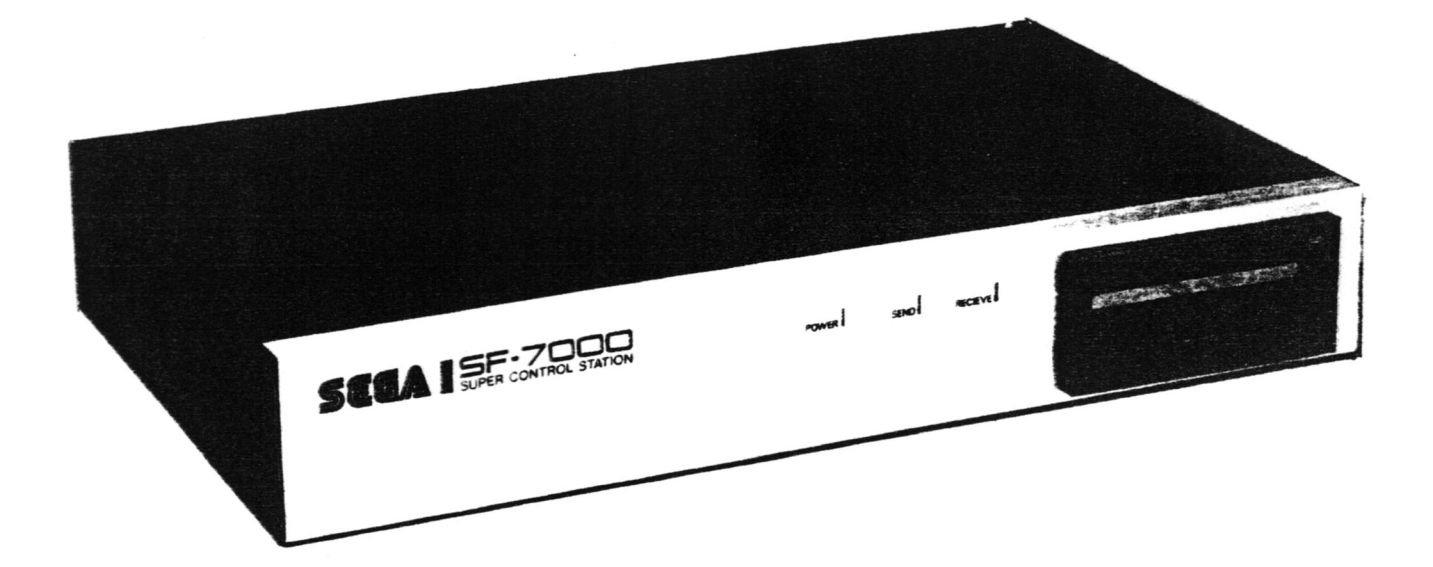

# SPECIFICATION SUMMARY FOR SEGA COMPACT FLOPPY DISK ORIVE

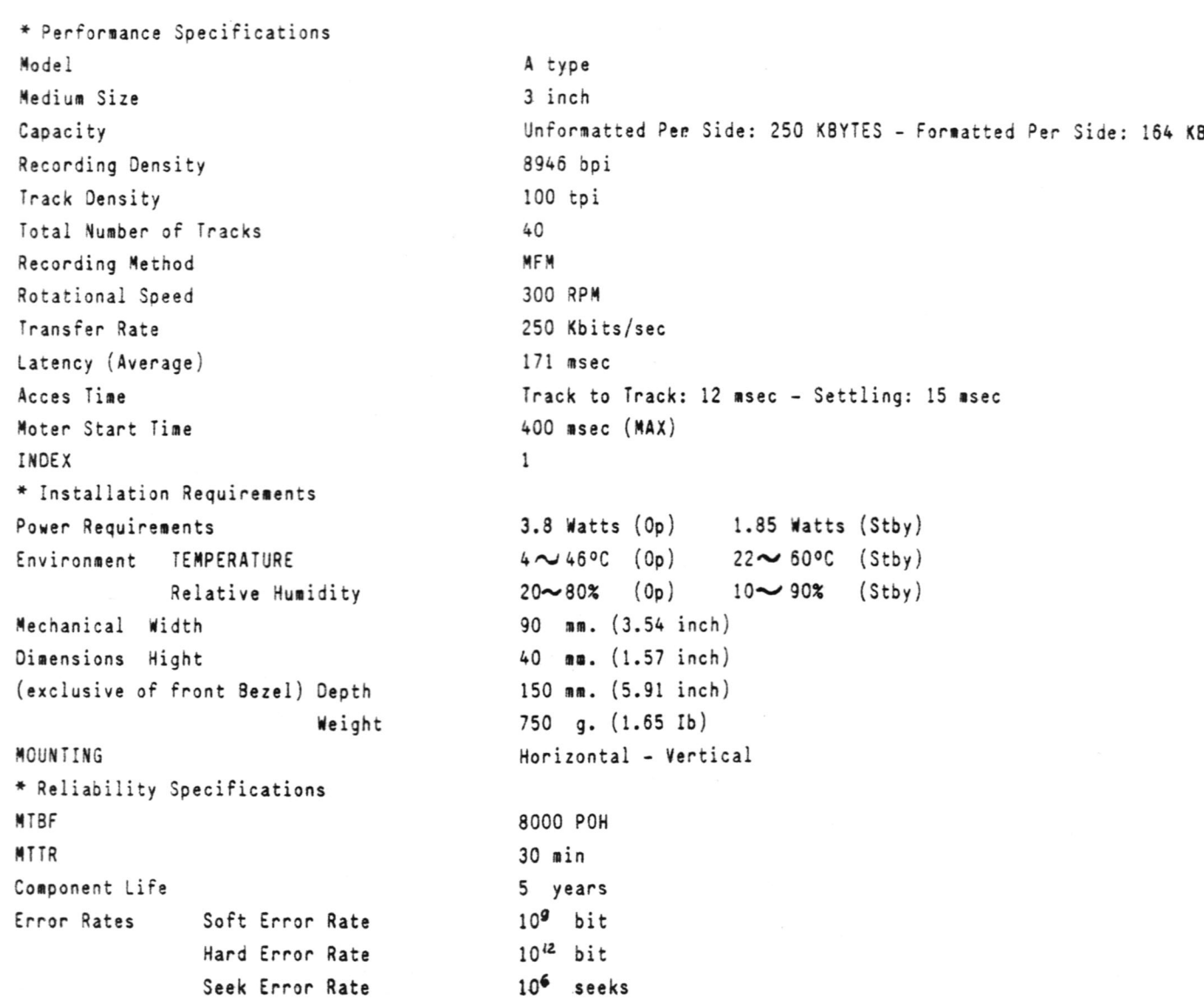

### - FLOPPY DISK DRIVE SF 7000 della SEGA

 $\tilde{V}$ 

Questo nuovo Floppy, le cui caratteristiche 19 rendono unico sul mercato, amplia notevolmente le già notevoli prestazioni ........... me computer SEGA SC 3000.

Con le cassette fino ad oggi usate la velocita di trasferimento era di 1200 bit al secondo, col floppy aumenta a 250 Kbite al secondo ovvero è superiore di ben 208 volte. Inoltre, quando si cerca un programma registrato su nastro, il computer deve leggere tutti i programmi che incontra fin quando non trova quel lo da noi indicato.

Il tutto porta via molto tempo in quanto il programma potrebbe trovarsi alla fine del nastro ovvero anche dopo 30 minuti di lettura.

Con il floppy, passare da una traccia all'altra occorrono 12 millesimi di secondo e, per esplorare tutto il disco, meno di un secondo.

#### L'unita FLOPPY comprende:

a) Unità a disco da 250 Kbyte (non formattati per facciata)

- b) Interfaccia parallela centronics 8 bit (per stampanti con ingresso Centronics)
- c) Porta seriale RS 232 che converte l'ingresso e l'uscita di vari dati ed anche il collegamento ad altre periferiche tipo l'accoppiatore acustico ecc.
- d) Ram per 64 Kbyte quale memoria principale della CPU

Equipaggiando il sistema anche con Modem, penna ottica, ecc., avrete a disposizione una macchina in grado di soddisfare qualsiasi problema con un potenziale praticamente illimitato.

#### Caratteristiche:

1) Porta parallela 8 bit tipo Centronics

- 2) Porta RS 232 (Bach: 300 ~- 9600 band)
- 3) Memoria principale 64 Kb
- 4) Linguaggio F. Basic (fornito con il floppy)

5) Metodo di registrazione: doppia densita 6) Capacita di registrazione: Disco formattato: 164 Kb per una faccia 328 Kb sulle due facce

7) Tracce : 40 (4,096 Kb x traccia)

8) Settori : 16 (256 Kbytes per settore)

9) Supporto: Floppy compatto da 3 pollici

10) Dimensioni: 350 (L) x 55 (H) x 250 (P) mm.

11) Accessori : - disco con F Basic

- cavo alimentazione CA

- manuale operativo

AGLI AMICI DEL CLUB CHE SI FPRENOTANO IN TEMPO VERRA\* FPRATICATO UNO SCONTO DI L.100.000 SUL PREZZO DI LISTINO

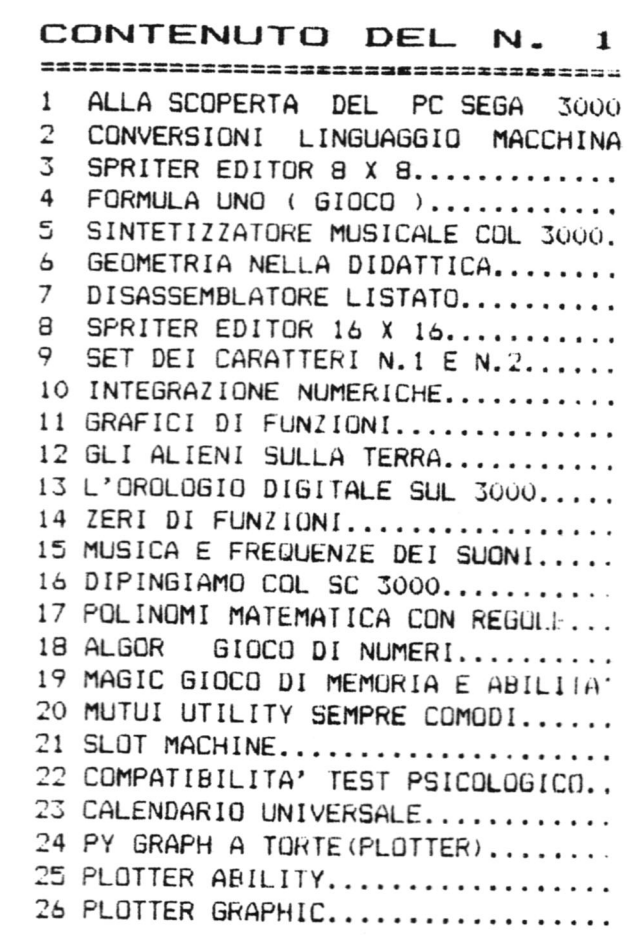

 $\mathbf{1}$ 

CONTENUTO DEL  $N \mathcal{P}$ COME SALVARE I DATI SUL 3000 (FILE  $\mathbf{1}$ 2 MAPPA DI MEMORIA DEL SEGA 3000... 3 MAPPA VIDEO 16 K BYTE........... 4 INTERO SCHEMA ELETTRICO DEL 3000. 5 CENNI SUL LINGUAGGIO MACCHINA.... COS'E' IL LINGUAGGIO MACCHINA.... 6  $\overline{7}$ APPLICAZIONI DEL LINGUAGGIO MACCH  $\boldsymbol{\Omega}$ PROGRAMMA DI PATTERN E SPRITE.... IL MISSAGGIO COLORI............. C 10 PROGRAMMA GRAFICA TRIDIMENSIONALE 11 FROGRAMMA PROVE DI GRAFICA VIDEO. 12 PROGRAMMA GRAFICI DI FUNZIONI.... 13 FRA' MARTINO CAMPANARO GRAF/SUONI 14 HIGRITMI IN GRAFICA VIDEOCOLOR... 15 SF 1DA AL RODEO .................. 16 FABIO RISCICA IN CONCERTO....... 17 PROVE DI GRAFICA TRIDIMENSIONALE2 18 PROGRAMMA GRAFICA VIDEO COLOR.... 19 COMPUTER MIND.................... 20 DISEGNAMO COI TASTI IN 15 COLORI. 21 I MIGLIORI GIOCHI DEL MESE....... 22 LA DAMA CINESE................... 23 IL FILLER BIOCO D'AVVENTURA......

RIVISTA  $N$ .

LA MAPPA DI UN COMPUTER DI f.letizia. PAG.....2

飞

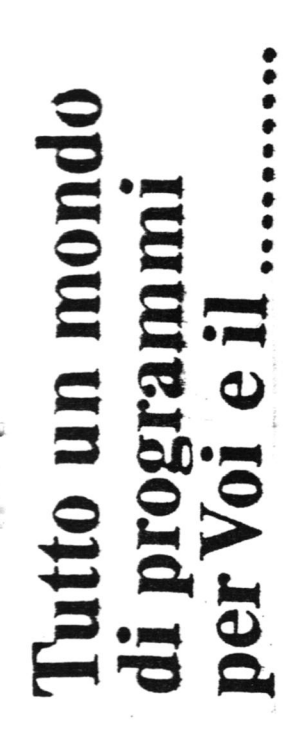

PROGRAMMIAMO CON I JOYSTICK ..........PAG ....2  $\overline{2}$ ELENCO PROGRAMMI DISPONIBILI..........PAG.....2 3 PLOTTAGIO DI COORDINATE.....RIGHE DI PROGR..120 4 5 MATRICI............................RIGHE....60 INVERSIONI DI MATRICI..............RIGHE ...70 6 MOLTIPLICAZIONI DI MATRICI..........RIGHE ...62  $\overline{7}$ 8 LA TRAPPOLA ( GIOCO) ...............RIGHE....98 9 TEST DISTRIBUZIONE DI STUDENT.......RIGHE...120 10 MANN-WHITNEY N/TEST................RIGHE ..152 11 ARCHIVIO..........................RIGHE...240 12 WARGAME.. ( GIOCO ).................RIGHE...520 13 SISTEMI DI EQUAZIONI...............RIGHE .. 106 14 ATTENDIBILITA' SISTEMI..............RIGHE...154 15 TRIS GIOCO......................RIGHE ..210 16 PROGRAMMAZIONE LINEARE.............RIGHE...205 17 GALAXIAN . GIOCO STELLARE..........RIGHE...340 18 PARTI DI UN TRIANGOLO..............RIGHE....85 19 DATI STATISTICI....................RIGHE...180 20 POLINOMIO TRIGONOMETRICO...........RIGHE....73 21 RIORDINAMENTO ALFABETICO...........RIGHE....60 22 RADICI REALI DI UN POLINUMIU........RIGHE....70

VICENZ SCRIVI  $\boldsymbol{\varphi}$ FRANCOMFUTER VIA FOGAZZARO 174